## Aplicações - SQL

### Banco de Dados: Teoria e Prática

André Santanchè e Patrícia Cavoto Instituto de Computação – UNICAMP Setembro de 2016

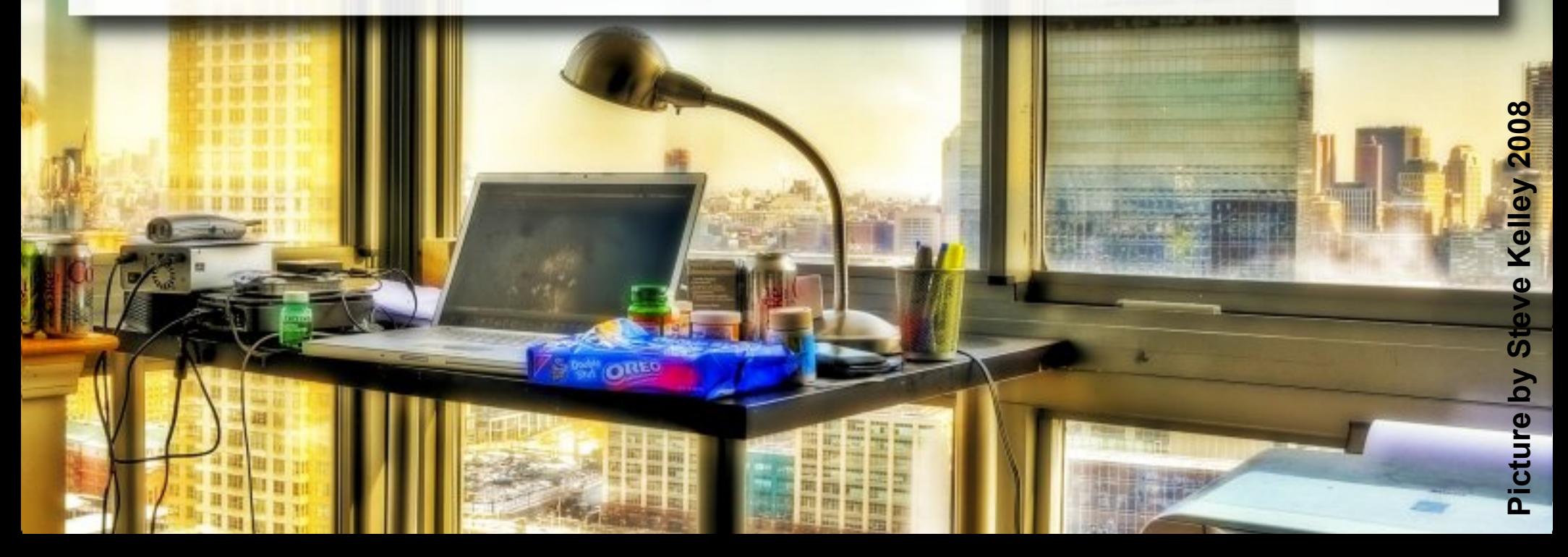

# Linguagens de Query

- Para manipulação e recuperação de dados
- Linguagens de Query (LQ) em BD:
	- Fundamentação formal
	- Subsidiam otimização
- **LQ <> linguagens de programação** 
	- não se espera que sejam "Turing completas".
	- não pensadas para cálculos complexos.
	- suportam acessos simples e eficientes a extensos conjuntos de dados

### (Ramakrishnan, 2003)

# Linguagens de

Uma linguagem é dita "Turing Uma linguagem é dita "Turing completa" se puder ser completa" se puder ser demonstrado que ela é demonstrado que ela é computacionalmente computacionalmente equivalente à máquina de equivalente à máquina de Turing. Turing.

- **E** Para manipulação e recuper
- Linguagens de Query (LQ) em BD:
	- Fundamentação formal
	- Subsidiam otimização
- **LQ <> linguagens de programação** 
	- □ não se espera que sejam "Turing completas".
	- não pensadas para cálculos complexos.
	- suportam acessos simples e eficientes a extensos conjuntos de dados

(Ramakrishnan, 2003)

# SQL

- **East Structured Query Language**
- **Originalmente: SEQUEL Structured English** QUEry Language
- **Example 12 Follow Research** 
	- □ Interface BD Relacional → SYSTEM R

# SQL Padronização

- $ANSI + ISO$
- SQL-86 ou SQL1
- SQL-92 ou SQL2
- **SQL:1999 ou SQL3**
- SQL:2003
- SQL:2006

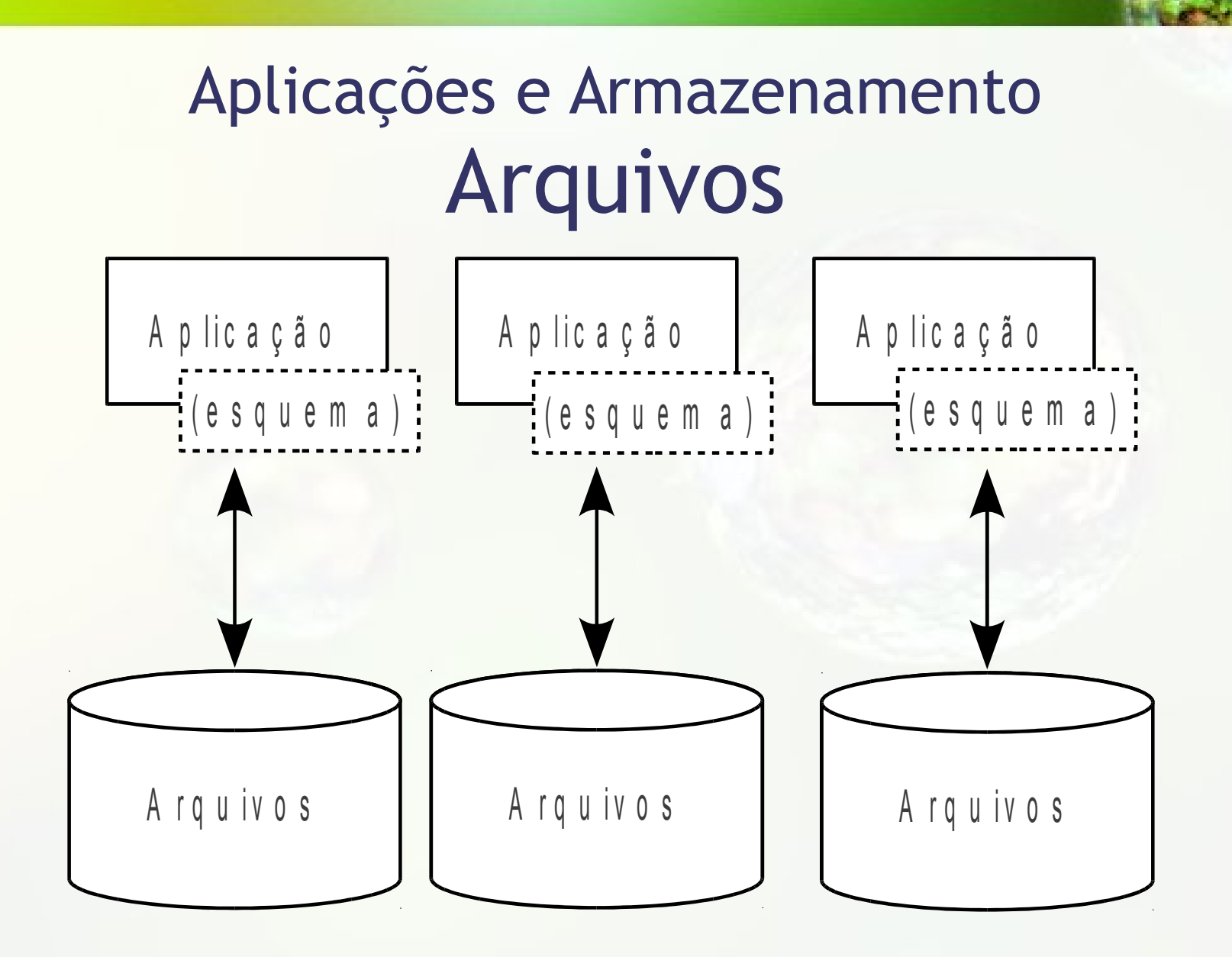

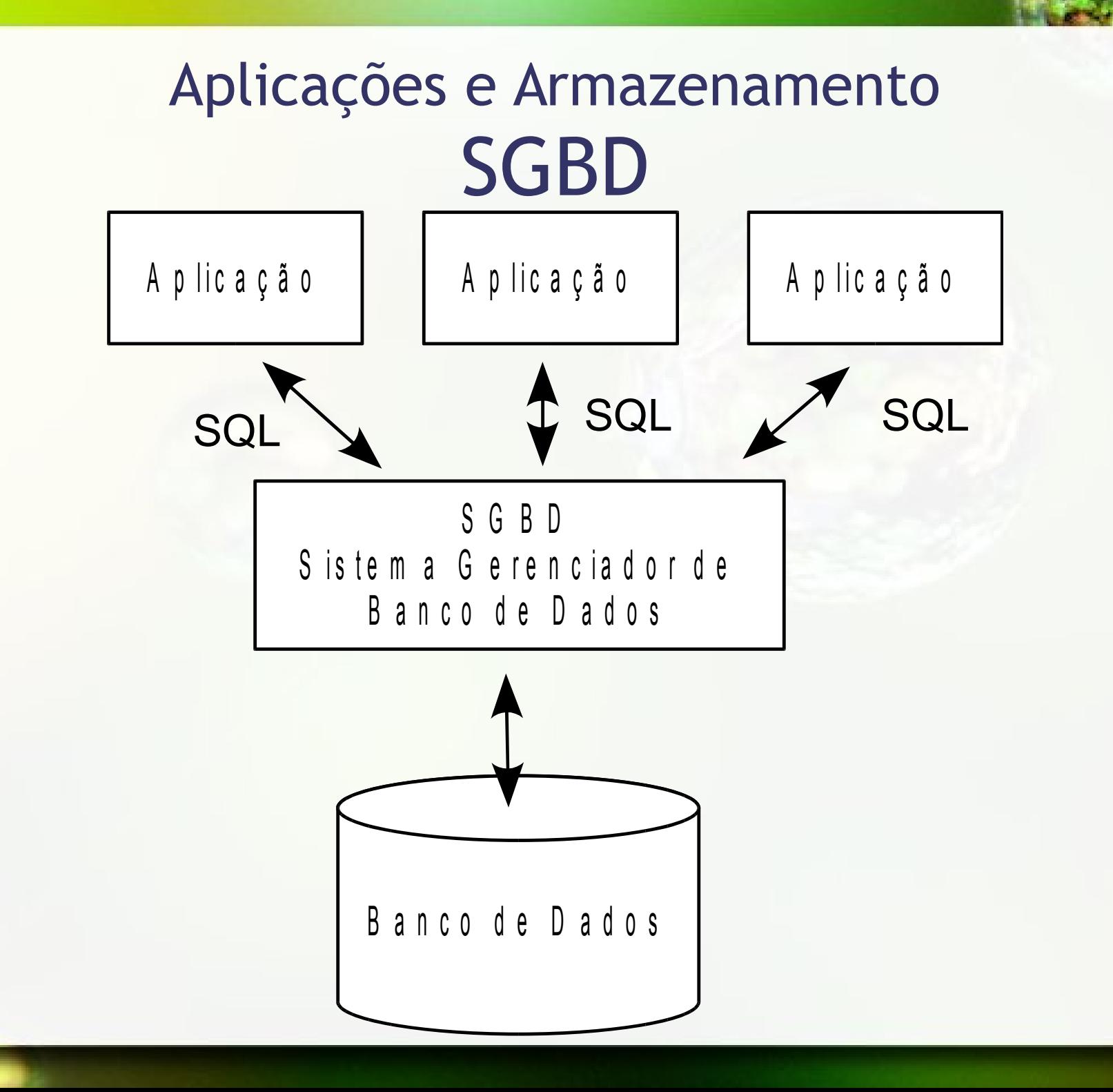

# Dicionário de Dados

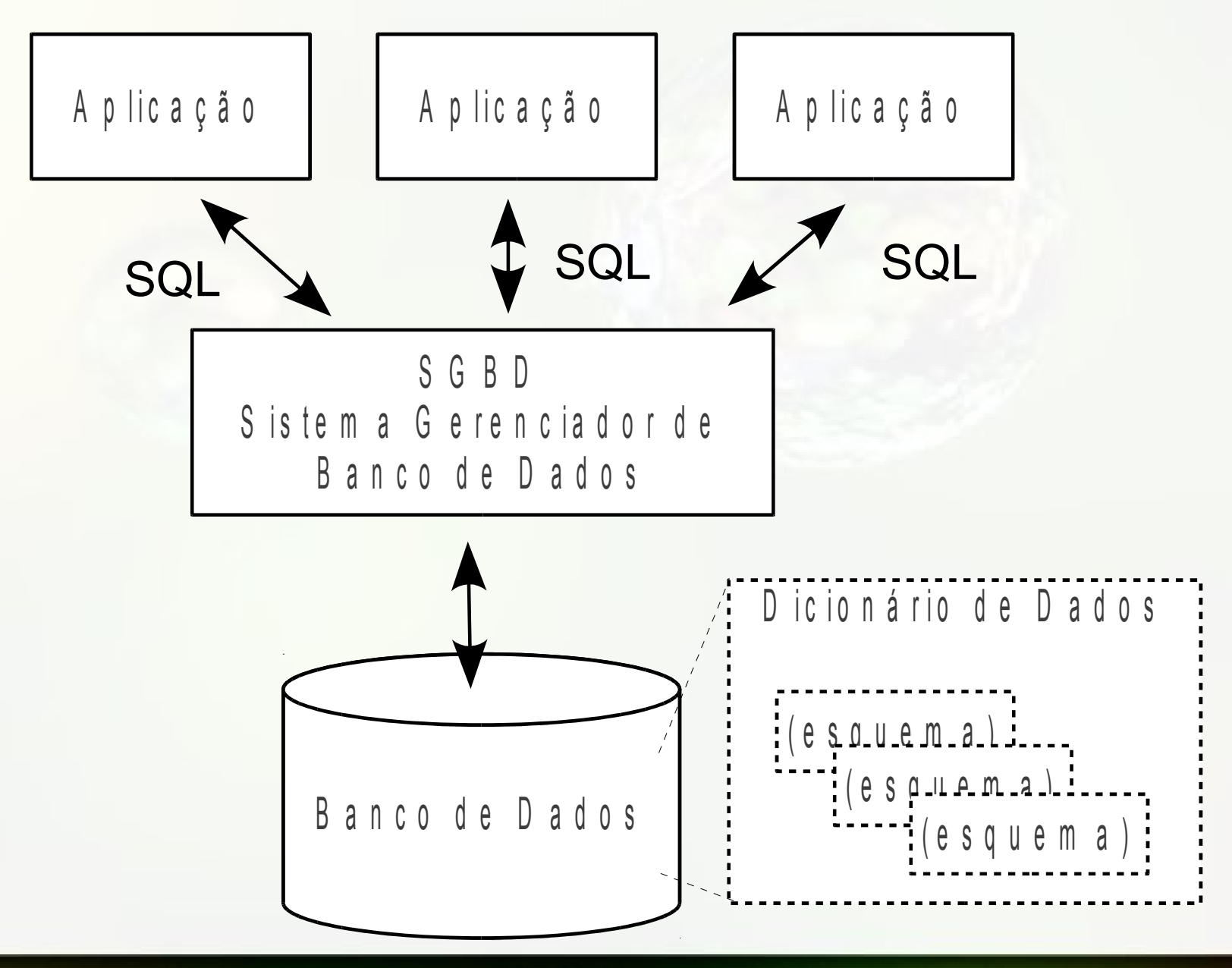

# Caso Prático - Taxis

### Esquema Conceitual – Exemplo Táxis

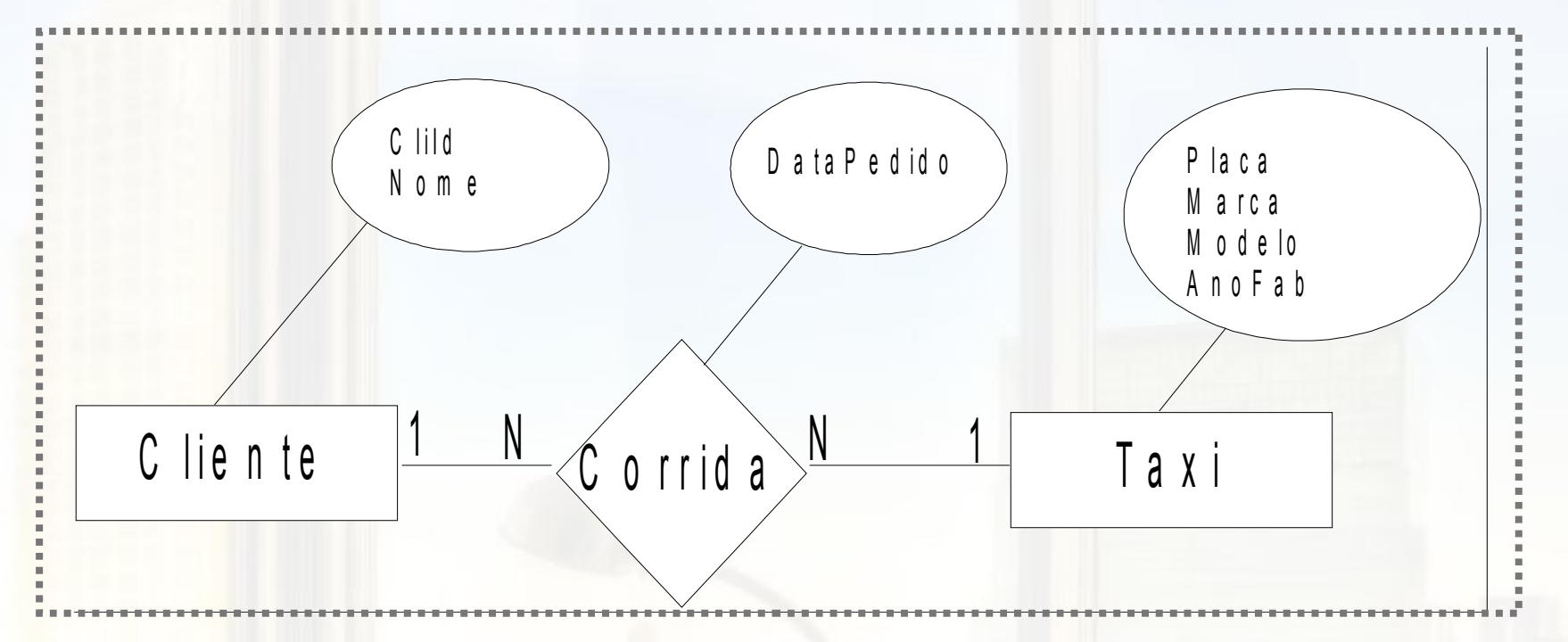

Este é um subconjunto do Estudo de Caso proposto "Despacho e controle de Táxis via terminais móveis ligados on-line com um sistema multi-usuário" por prof. Geovane Cayres Magalhães

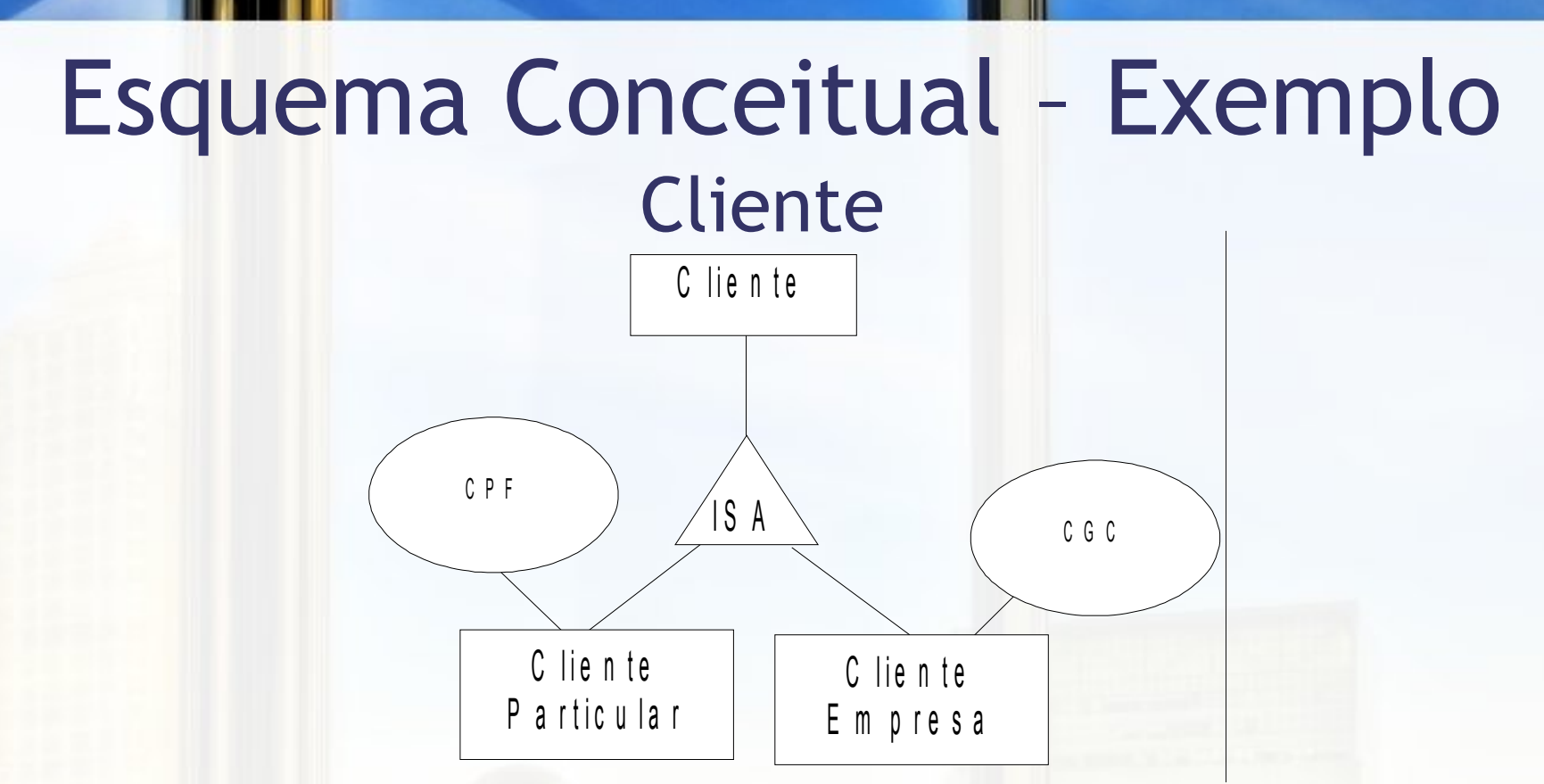

Para ilustrar o tema apresentado, foram acrescentadas duas entidades que são especialização de Cliente. A primeira representa um indivíduo que irá pagar a conta, a segunda representa um funcionário de uma empresa conveniada, para a qual a conta será enviada. Um cliente pode pertencer a ambas especializações.

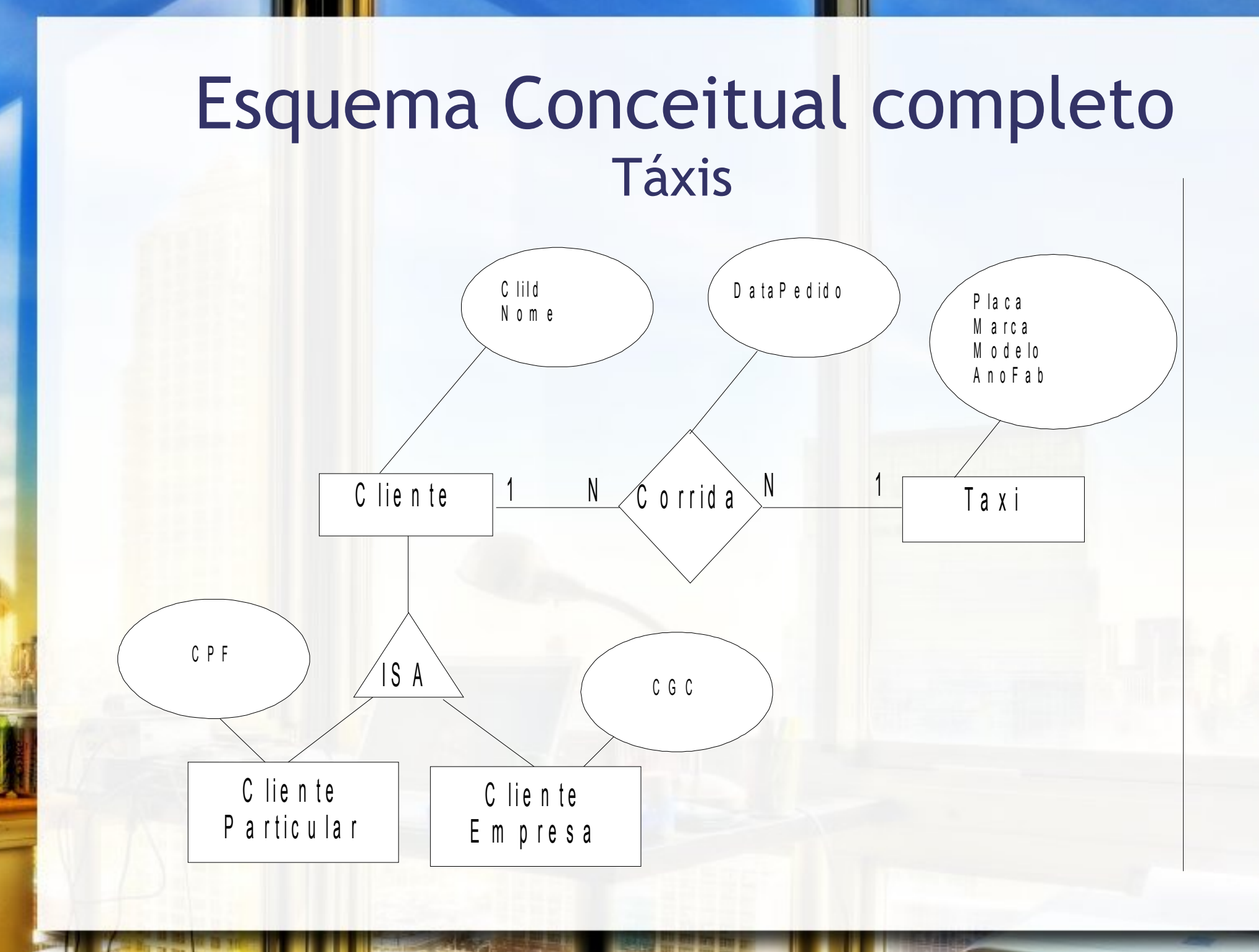

# Tabelas para exemplo - Táxis

### **Cliente Particular (CP)**

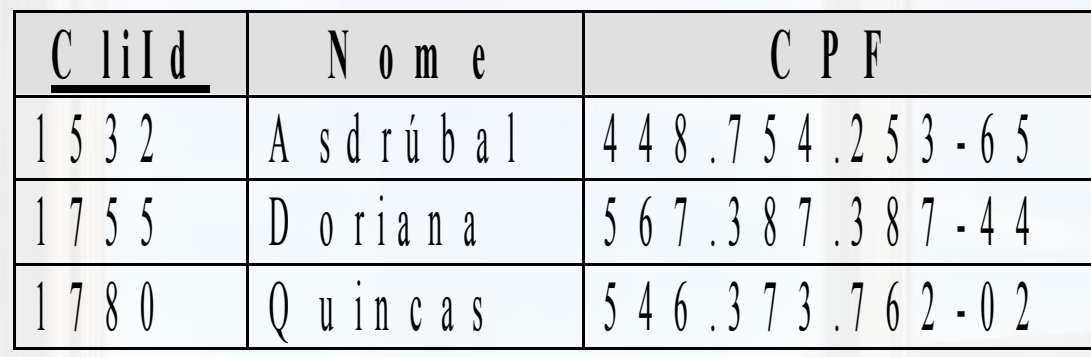

### **Cliente Empresa (CE)**

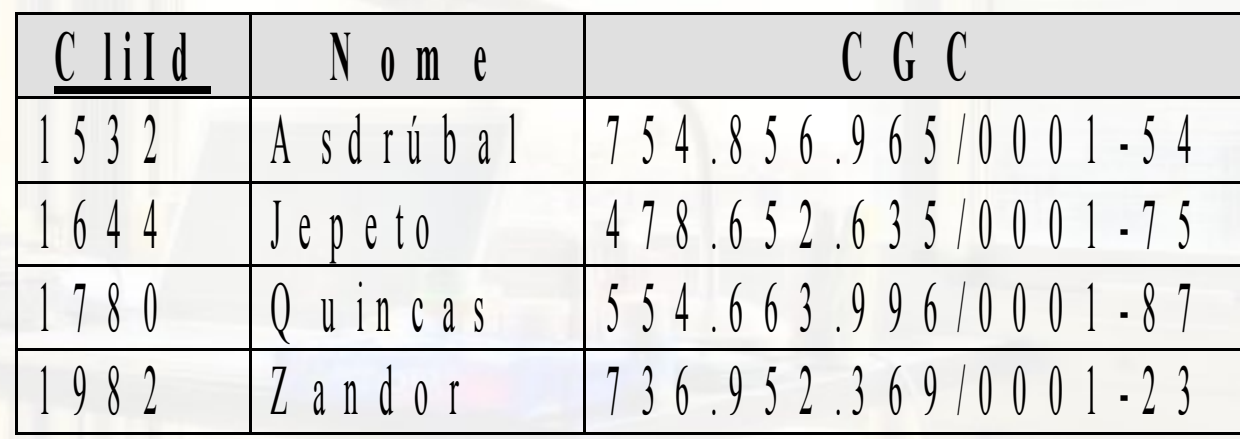

# Tabelas para exemplo - Táxis

### **Táxi (TX)**

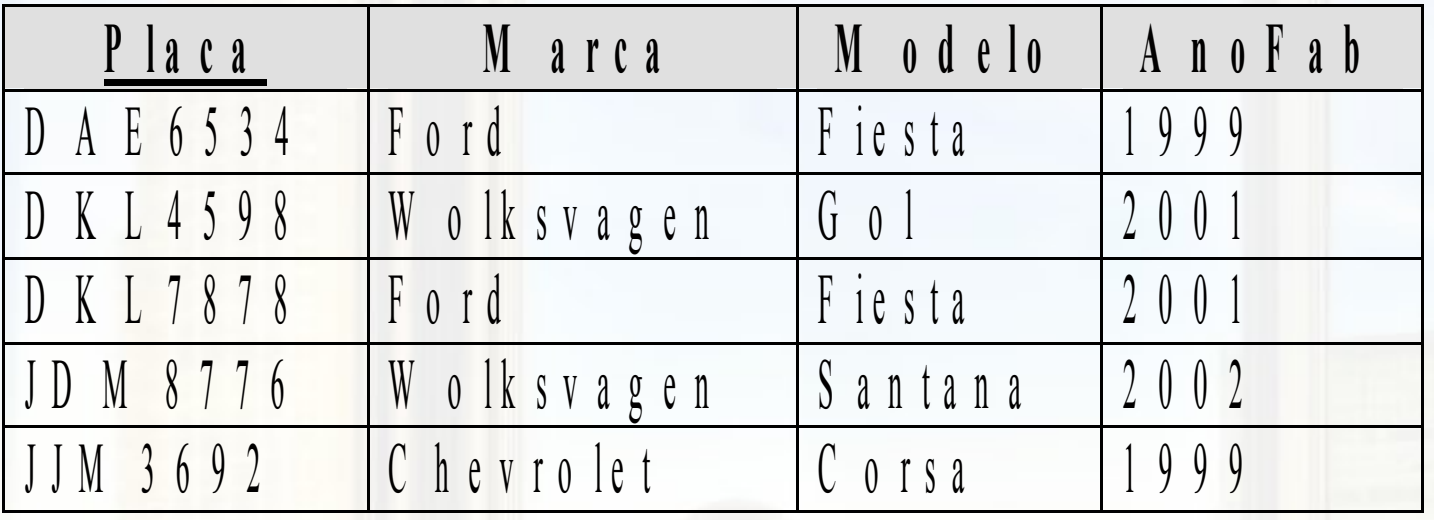

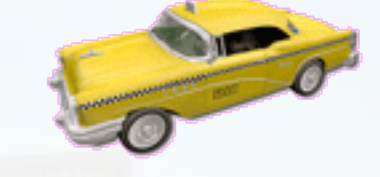

### **Corrida (R1)**

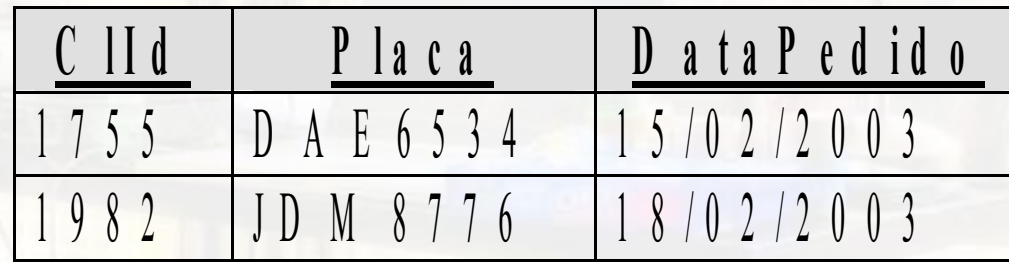

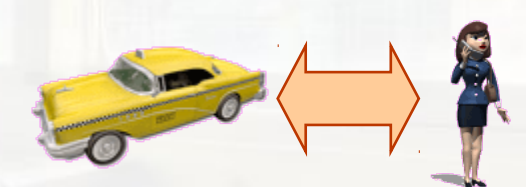

## CREATE SCHEMA

### ▪ CREATE SCHEMA <esquema> AUTHORIZATION <id\_autorizado>

▪ Java: executeUpdate(...)

## CREATE TABLE

#### ▪ CREATE TABLE <tabela> (<campo 1 > <tipo> [NULL|NOT NULL] [restrição], [..., <campo n > <tipo> [NULL|NOT NULL] [restrição], PRIMARY KEY <chave\_primaria>])

▪ Java: executeUpdate(...)

## CREATE TABLE

```
CREATE TABLE Taxi (
 Placa VARCHAR(7) NOT NULL,
 Marca VARCHAR(30) NOT NULL,
 Modelo VARCHAR(30) NOT NULL,
 AnoFab INTEGER,
 Licenca VARCHAR(9),
 PRIMARY KEY(Placa)
```

```
CREATE TABLE Cliente (
CliId VARCHAR(4) NOT NULL,
Nome VARCHAR(80) NOT NULL,
 CPF VARCHAR(14) NOT NULL,
 PRIMARY KEY(CliId)
```
);

## CREATE TABLE FOREIGN KEY

### ■ CREATE TABLE <tabela>

... FOREIGN KEY (<coluna\_estr> 1 [,...,<coluna\_estr> n ]) REFERENCES <tabela\_ref>([<coluna\_ref>[,...,<coluna\_ref]]) [ON DELETE <ação\_ref>] [ON UPDATE <ação\_ref>]

■ <ação\_ref>

- □ NO ACTION → impede a ação na tabela mestre <tabela\_ref>
- □ CASCADE → propaga a ação da tabela mestre
- SET NULL valores de referências alterados para nulo →
- □ SET DEFAULT → valores de referências alterados para default

### CREATE TABLE FOREIGN KEY

**CREATE TABLE** Corrida ( CliId **VARCHAR**(4) **NOT NULL**, Placa **VARCHAR**(7) **NOT NULL**, DataPedido **DATE NOT NULL**, **PRIMARY KEY**(CliId, Placa, DataPedido), **FOREIGN KEY**(CliId) **REFERENCES** Cliente(CliId) **ON DELETE NO ACTION ON UPDATE NO ACTION**, **FOREIGN KEY**(Placa) **REFERENCES** Taxi(Placa) **ON DELETE NO ACTION ON UPDATE NO ACTION**

);

# Exercício 1

- **Escreva uma comando SQL para criar os** esquemas:
	- Pessoa(nome, nome\_da\_mãe, ano\_nascimento, nome\_cidade\_natal)
		- nome\_cidade\_natal  $\rightarrow$  CHE Cidade
	- Cidade(nome\_cidade, sigla\_estado)

## INSERT

#### **E INSERT INTO <tabela>** [(<campo 1 >[,..., <campo n >])] VALUES ( <valor 1 >[,..., <valor n >])

▪ executeUpdate(...)

INSERT

**INSERT INTO** Cliente **VALUES** ('1755', 'Doriana', '567.387.387-44');

**INSERT INTO** Taxi

**VALUES** ('DAE6534','Ford','Fiesta',1999,'MN572345');

#### **INSERT INTO** Corrida

**VALUES** ('1755', 'DAE6534', '2003-02-15');

# Exercício 2

**Escreva um comando SQL para inserir uma** tupla na tabela Pessoa com os seus dados e dados de familiares próximos (cerca de 2 linhas). Preencha a tabela Cidade com as cidades listadas na tabela Pessoa e suas respectivas siglas de estado. Use dados fictícios se preciso.

## **SELECT**

▪ SELECT \* | <campo 1 >[,..., <campo n >] FROM <tabela 1 >[,..., <tabela n >] WHERE <condição/junção>

▪ executeQuery(...)

# **SELECT** Projeção SELECT Marca, Modelo FROM Taxi

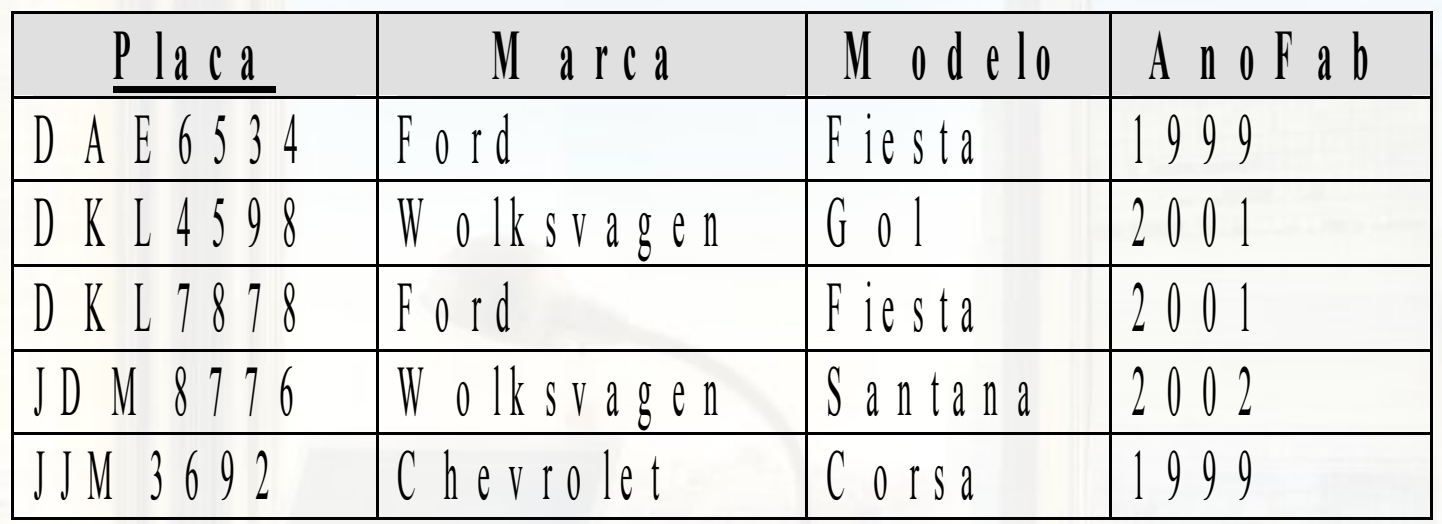

# SELECT Projeção

SELECT Marca, Modelo FROM Taxi

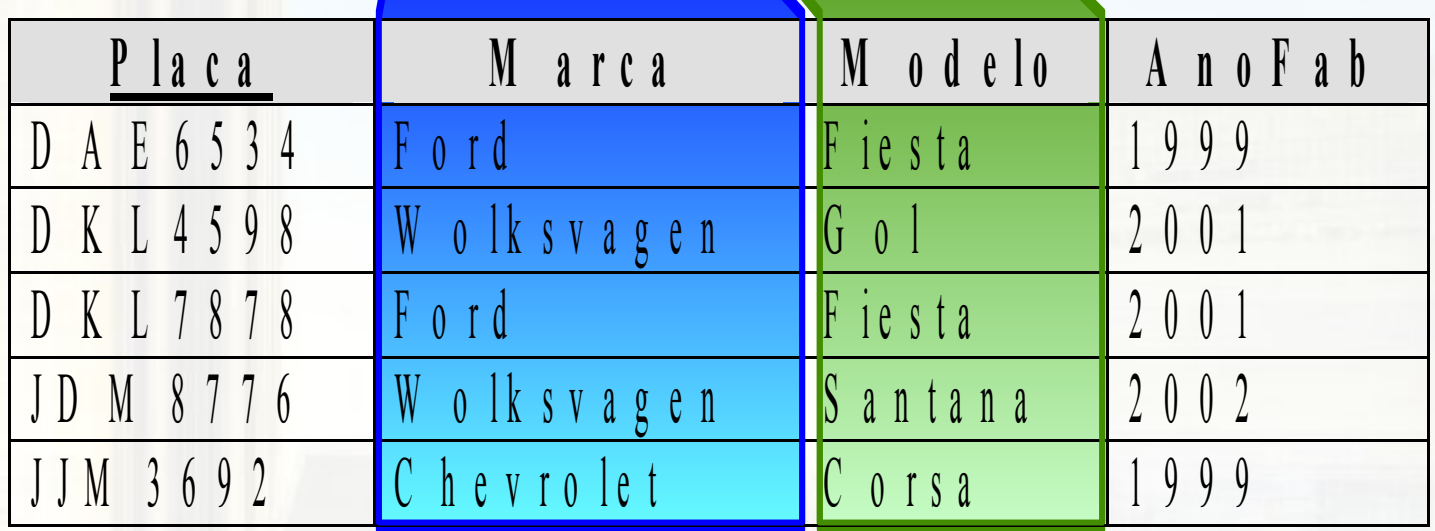

# **SELECT** Projeção SELECT Marca, Modelo FROM Taxi

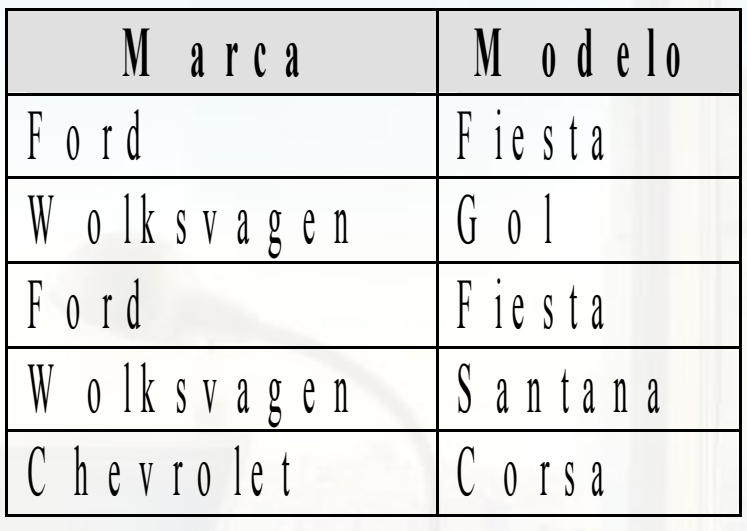

## **SELECT** Seleção

### SELECT \* FROM Taxi WHERE AnoFab > 2000

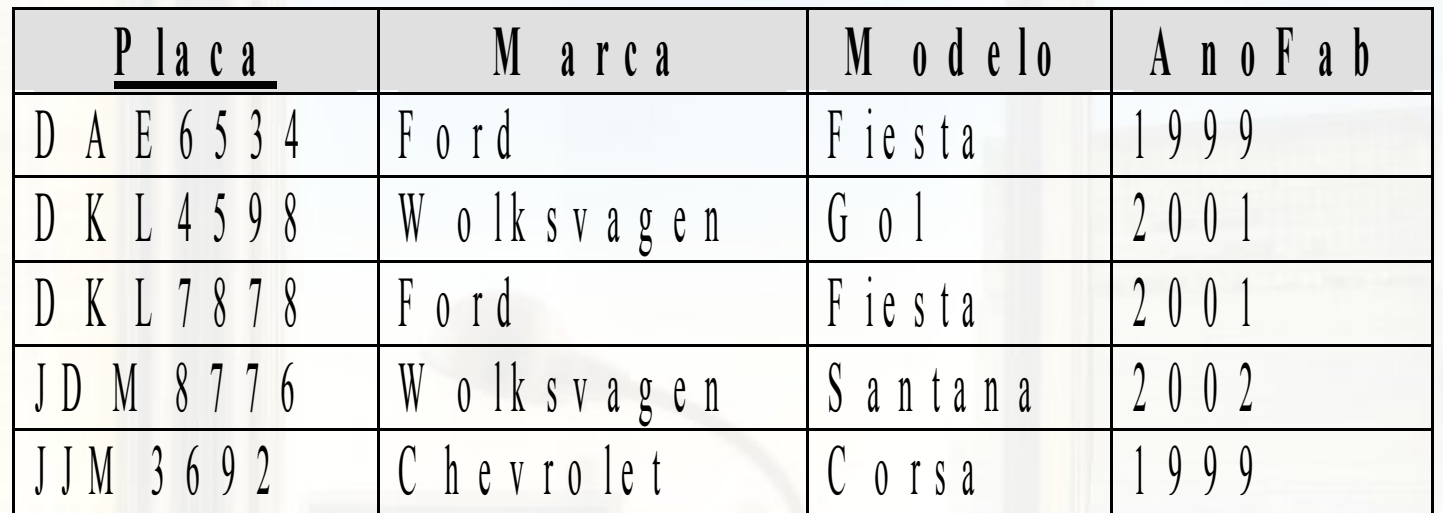

## SELECT Seleção

### SELECT \* FROM Taxi WHERE AnoFab > 2000

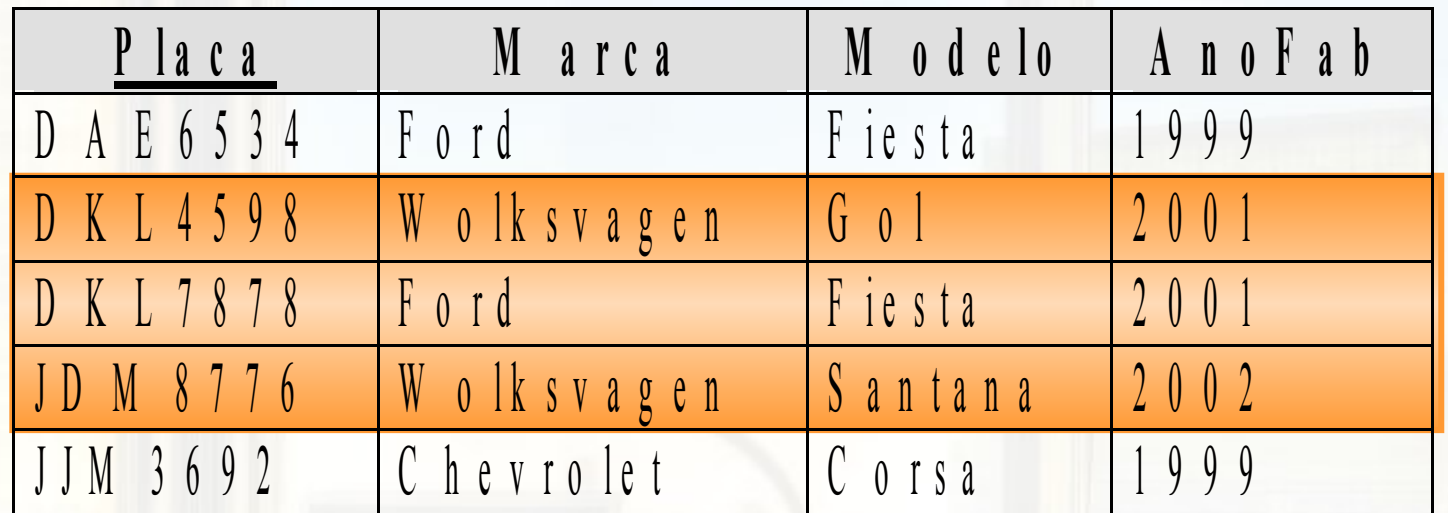

## SELECT Seleção

### SELECT \* FROM Taxi WHERE AnoFab > 2000

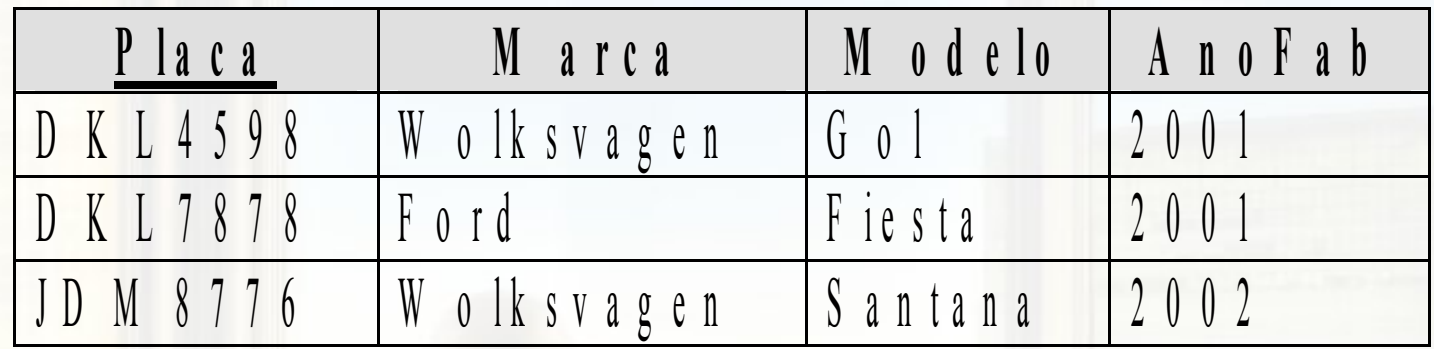

# Exercício 3

- Para a tabelas que você montou no exercício 1, escreva um comando SQL que retorne: a) nomes de todas as mães b) nomes de todas as mães com filhos maiores de 12 anos
- **Esquema do Exercício 1** 
	- Pessoa(nome, nome\_da\_mãe, ano\_nascimento, nome\_cidade\_natal)
		- $\circ$  nome\_cidade\_natal  $\rightarrow$  CHE Cidade
	- Cidade(nome\_cidade, sigla\_estado)

## **SELECT** LIKE

#### **ELECT** ... FROM <tabela 1 >[,..., <tabela n >] WHERE <condição/junção> LIKE <expressão\_regular>

**Elementos da expressão regular** 

- $\frac{1}{10}$  %  $\rightarrow$  qualquer cadeia com 0 a n caracteres
- □ \_ → exatamente um caractere (qualquer)
- $\Box$  =  $\rightarrow$  caractere de escape

◦ e.g., serve para encontrar um caractere \_

# LIKE Questão

- **Placas que comecem com DK** SELECT \* FROM Taxi WHERE placa LIKE ? **• Placas com '7' na penultima posicao** SELECT \* FROM Taxi WHERE placa LIKE ?
	- **Elementos da expressão regular** 
		- $\frac{1}{10}$  %  $\rightarrow$  qualquer cadeia com 0 a n caracteres
		- $\Box$   $\rightarrow$  exatamente um caractere (qualquer)
		- $\Box$  =  $\rightarrow$  caractere de escape

◦ e.g., serve para encontrar um caractere \_

# LIKE Questão 1

**Placas que comecem com DK** SELECT \* FROM Taxi WHERE placa LIKE **'DK%'; • Placas com '7' na penultima posicao** SELECT \* FROM Taxi WHERE placa LIKE **'%7\_';**

**Elementos da expressão regular** 

- $\frac{1}{2}$  %  $\rightarrow$  qualquer cadeia com 0 a n caracteres
- $\Box$   $\rightarrow$  exatamente um caractere (qualquer)
- $\Box$  =  $\rightarrow$  caractere de escape

◦ e.g., serve para encontrar um caractere \_

#### AS alias (apelido) ▪ SELECT <campo 1 > [AS] <alias 1 > [,..., <campo n > [AS] <alias n >]

...

...

#### **ELECT** ... FROM <tabela 1 > [AS] <alias 1 > [,..., <tabela n > [AS] <alias n >]

## AS (alias / apelido) Tabelas

### $\blacksquare$  Alias com o AS

SELECT Cl.CliId, Cl.Nome, Co.Placa, Co.DataPedido FROM **Cliente AS Cl, Corrida AS Co** WHERE C1. CliId = Co. CliId;

**E** Alias sem o AS

SELECT Cl.CliId, Cl.Nome, Co.Placa, Co.DataPedido FROM **Cliente Cl, Corrida Co** WHERE C1. CliId = Co. CliId;
### AS (alias / apelido) Campos

#### $\blacksquare$  Alias com o AS

SELECT **Cl.CliId AS id cliente, Cl.Nome AS nome\_cliente, Co.Placa AS placa, Co.DataPedido AS data\_pedido** FROM Cliente Cl, Corrida Co WHERE Cl.CliId = Co.CliId;

#### $\blacksquare$  Alias sem o AS

SELECT **Cl.CliId id\_cliente, Cl.Nome nome\_cliente, Co.Placa placa, Co.DataPedido data\_pedido** FROM Cliente Cl, Corrida Co WHERE Cl.CliId = Co.CliId;

## Questão 2

■ Modelos de taxi existentes ▪ Qual a limitação desta solução? SELECT Modelo FROM Taxi;

### **SELECT** DISTINCT e ALL

### ■ SELECT DISTINCT ...

▫ não retorna tuplas repetidas

◦ compatível com o modelo relacional

### **ELECT ALL ...**

▫ cláusula implícita se não especificada

▫ retorna todas as tuplas, mesmo se repetidas

## **DISTINCT** Questão 2

- Modelos de taxi existentes
- Sem DISTINCT

 SELECT Modelo FROM Taxi;

■ Com DISTINCT

SELECT DISTINCT Modelo FROM Taxi;

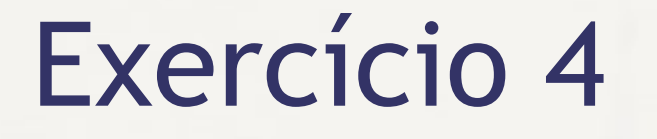

■ Liste todos os compostos ativos disponíveis

### ▪ Esquema:

▫ medicamento(nomeVenda, compostoAtivo)

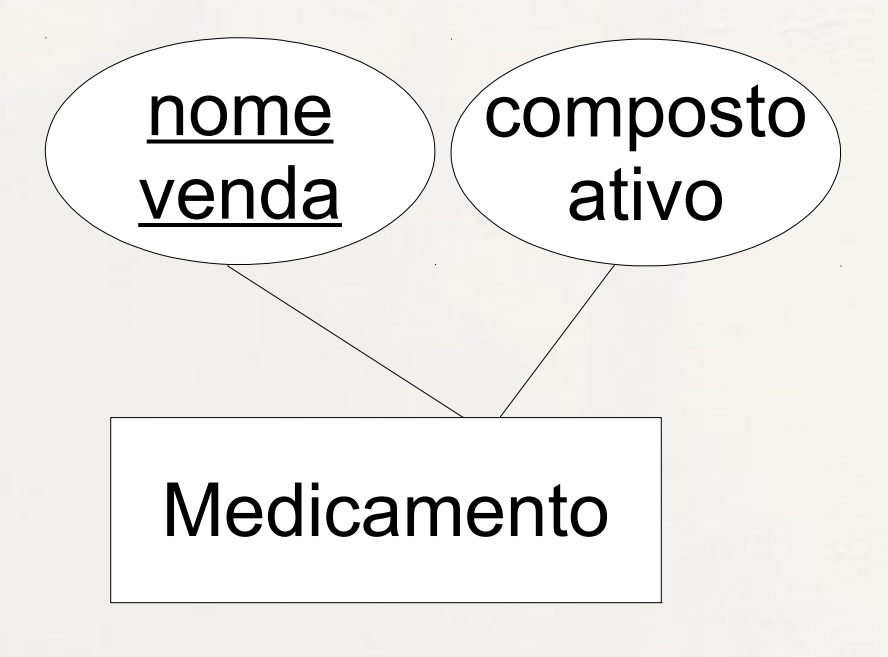

### **SELECT** ORDER BY

#### **ELECT** ... ORDER BY <campo 1 >[,..., <campo n >] ▪ Nome dos clientes em ordem crescente SELECT Nome FROM Cliente

ORDER BY Nome;

■ SELECT ... **FROM <tabela**  $\rightarrow$ ,  $\triangleleft$   $\triangleleft$  <não há condição que ligue tabelas> ■ Não há associação de atributo da <tabela > com atributo da <tabela<sub>2</sub>

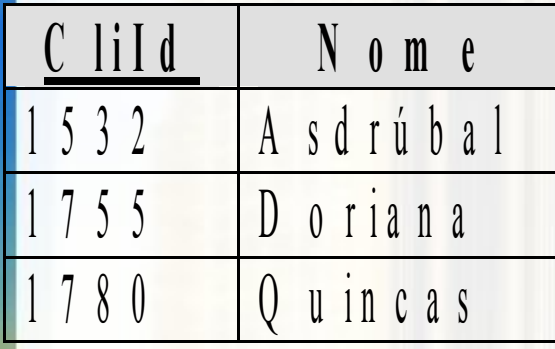

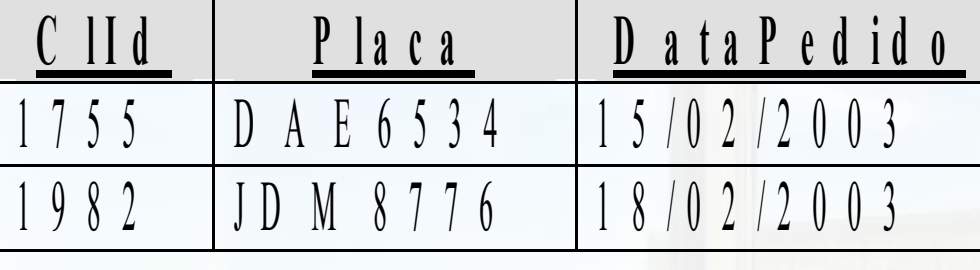

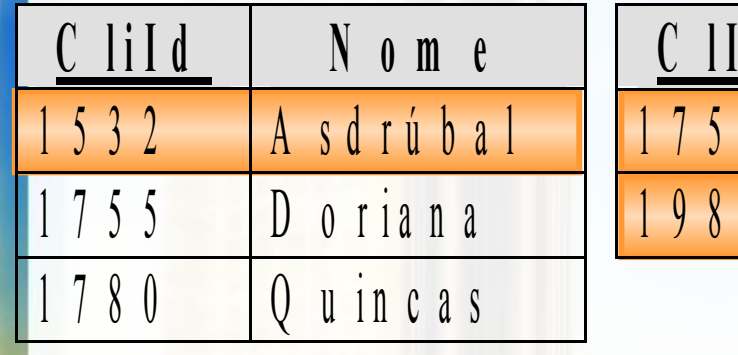

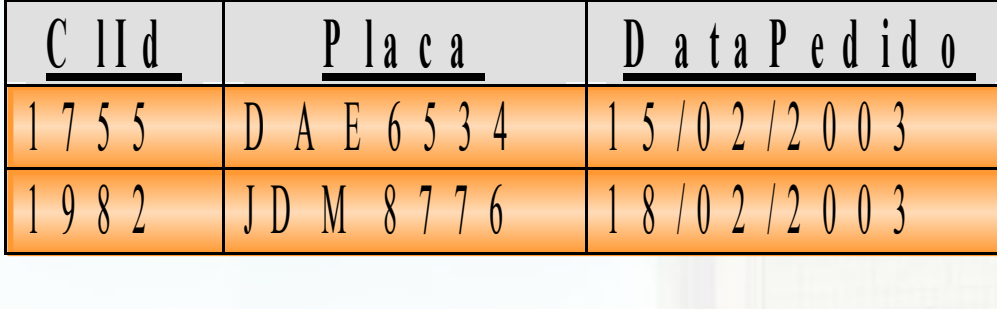

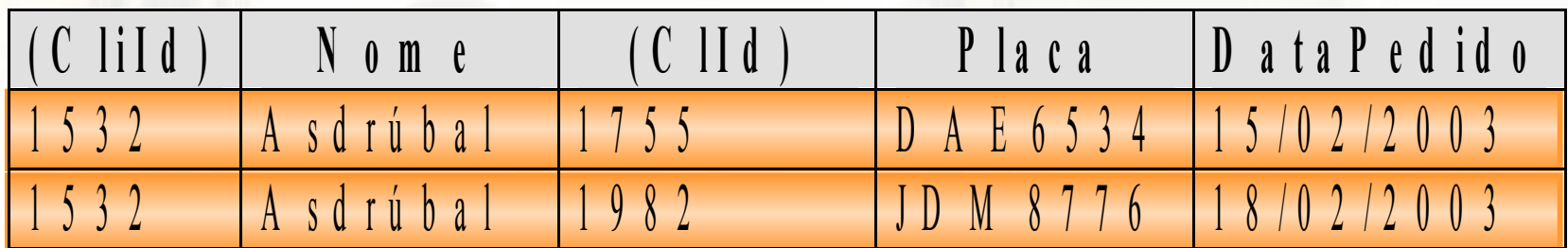

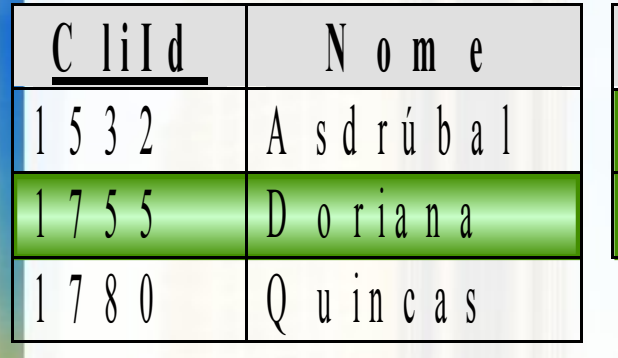

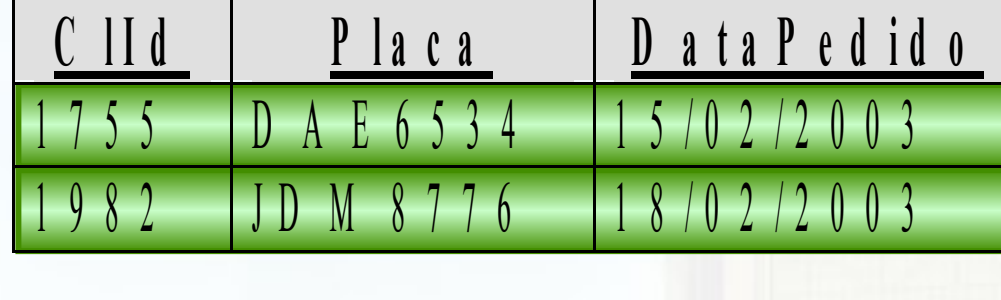

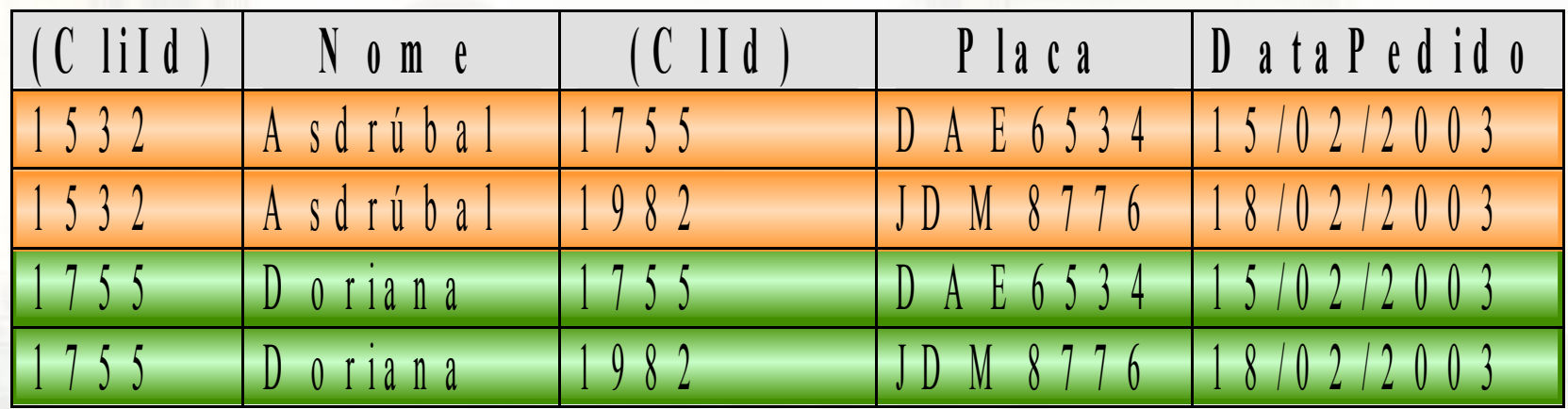

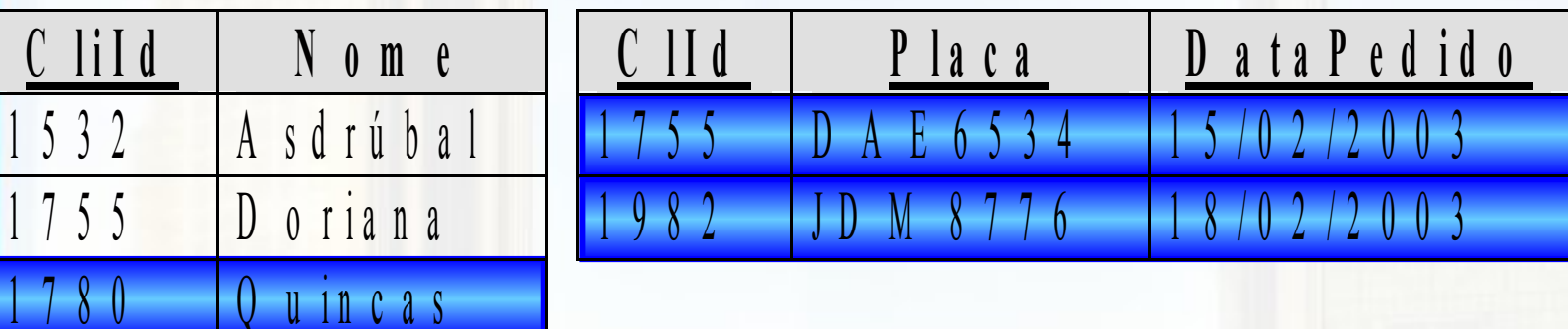

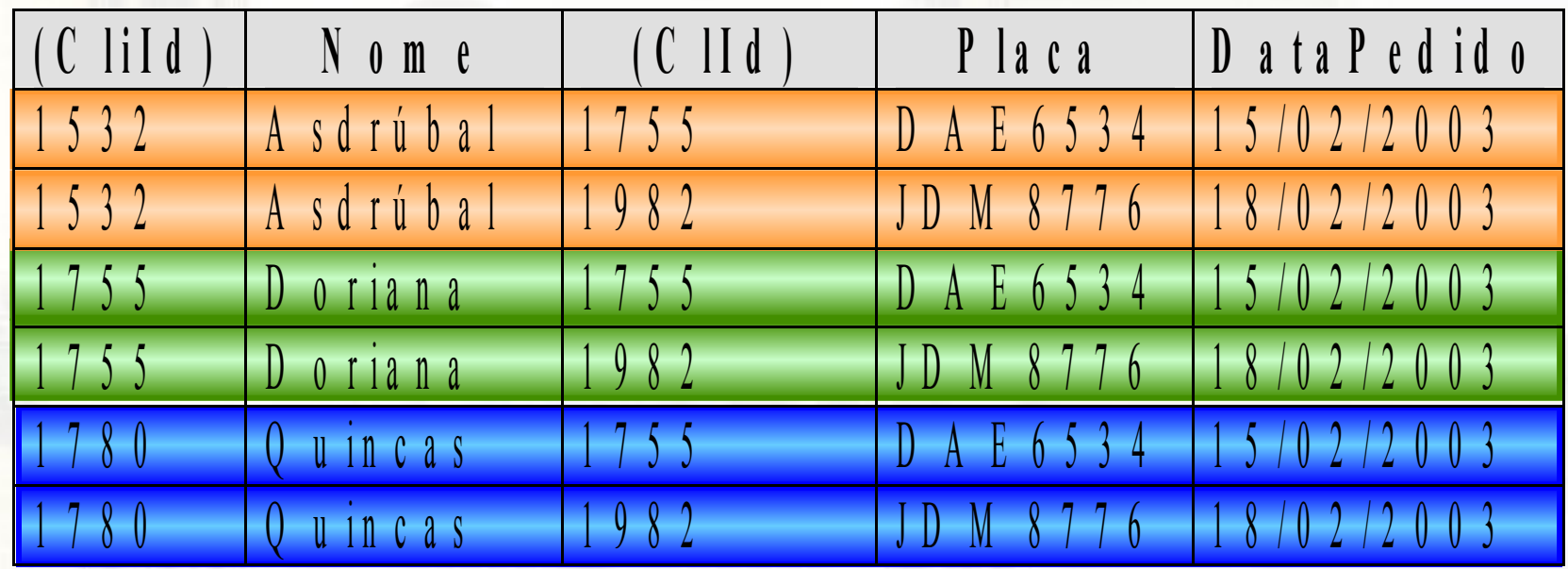

# Join (1) implícito

## Junção - Join (1)

■ SELECT ... **FROM <tabela**  $\rightarrow$ ,  $\triangleleft$   $\triangleleft$ WHERE <tabela  $\ge$  -  $\lt{atr}$  =  $\lt{tabela}$  -  $\lt{atr}$ **Join implícito** 

# Join (1)

SELECT Cliente.CliId, Cliente.Nome, Corrida.CliId, Corrida.Placa, Corrida.DataPedido FROM Cliente, Corrida

WHERE Cliente. CliId = Corrida. CliId

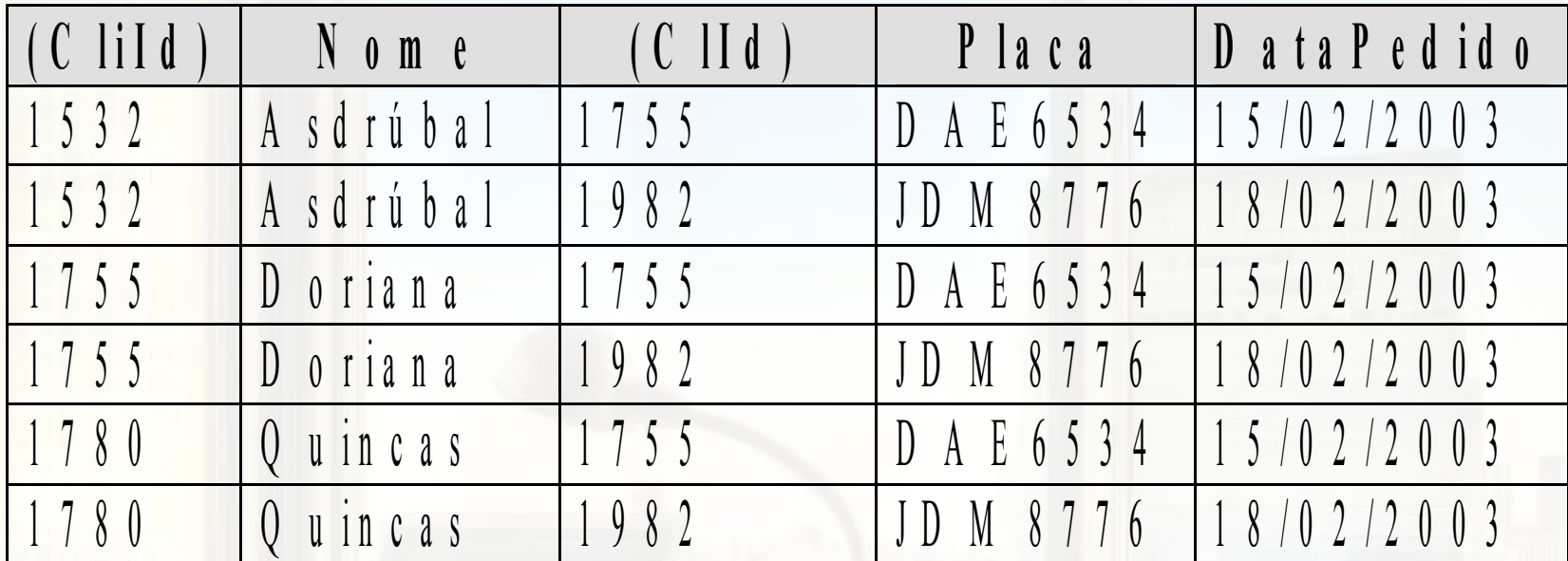

# Join (1)

SELECT Cliente.CliId, Cliente.Nome, Corrida.CliId, Corrida.Placa, Corrida.DataPedido FROM Cliente, Corrida

WHERE Cliente. CliId = Corrida. CliId

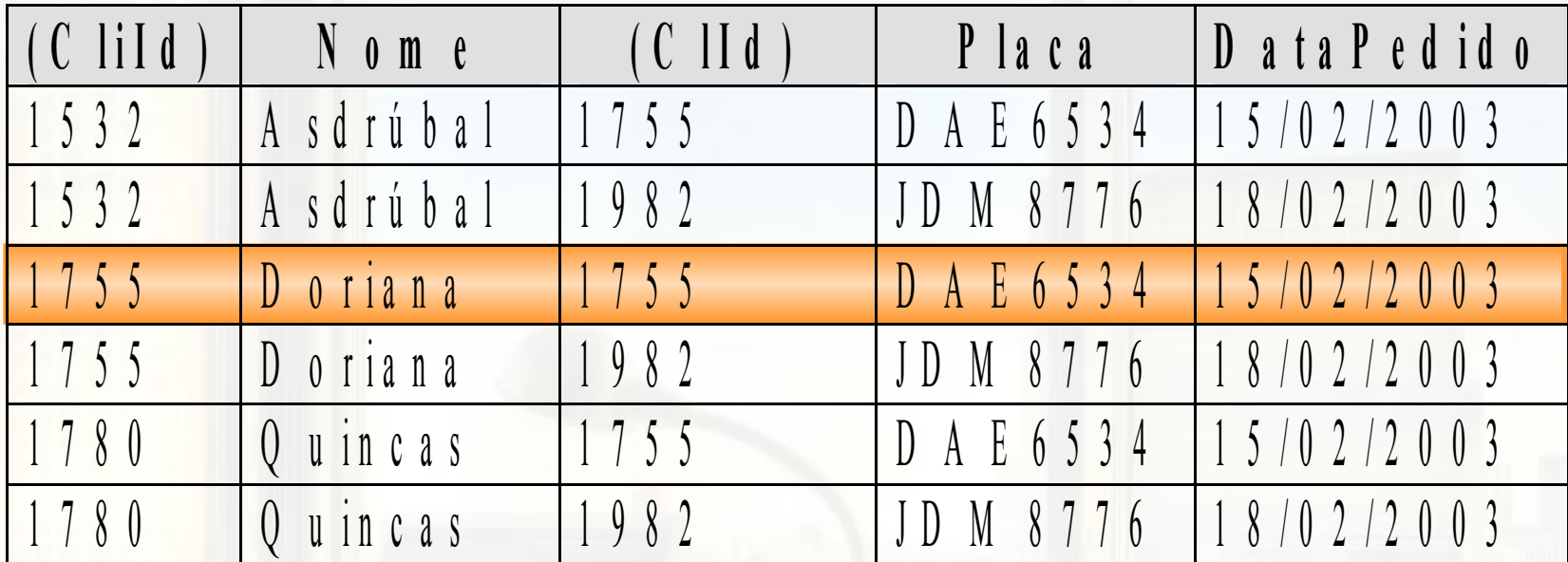

# Join (1)

SELECT Cliente.CliId, Cliente.Nome, Corrida.CliId, Corrida.Placa, Corrida.DataPedido FROM Cliente, Corrida

WHERE Cliente. CliId = Corrida. CliId

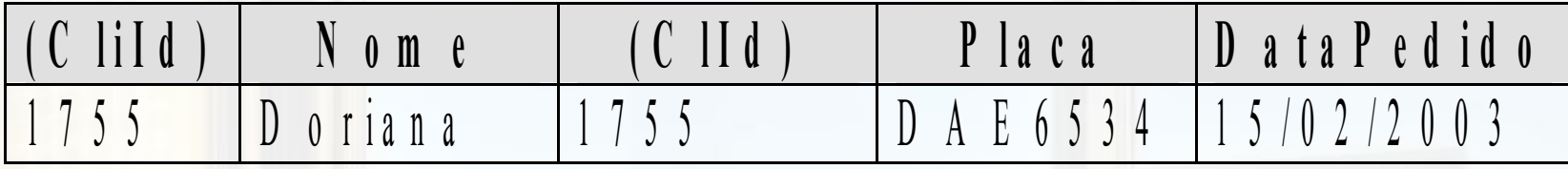

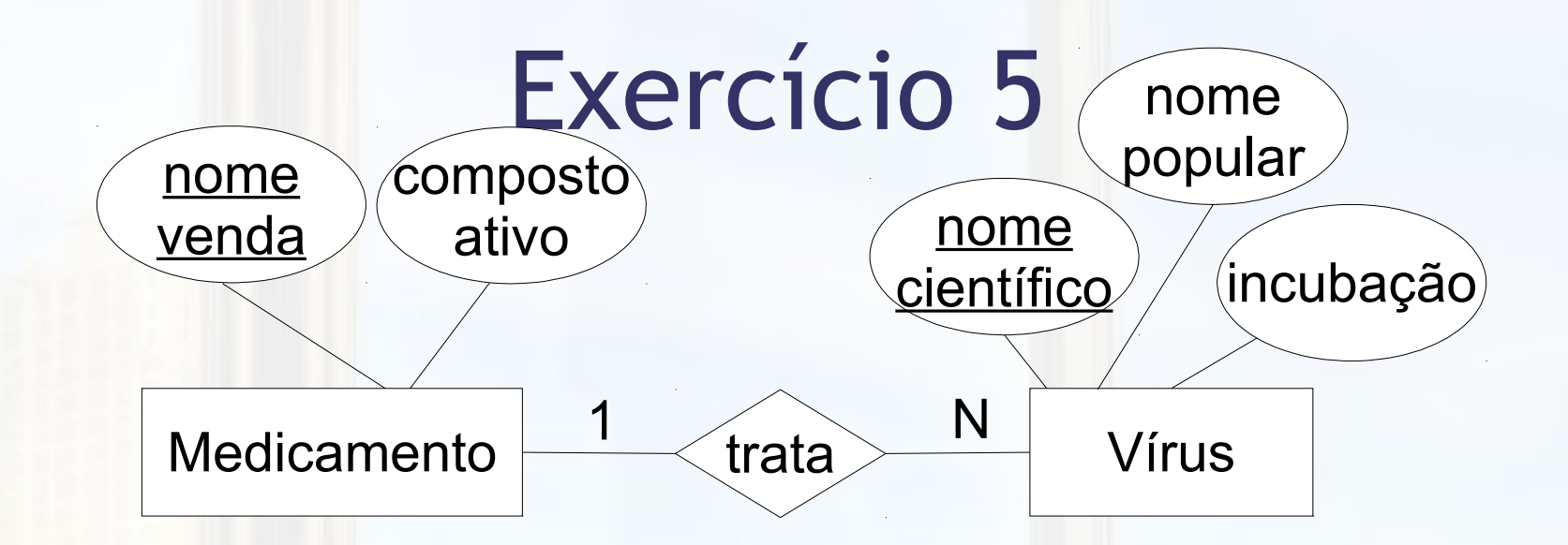

medicamento(nomeVenda, compostoAtivo)

virus(nomeCientifico, nomePopular, incubacao, **nomeVendaMedicamento**)

- CHE: nomeVendaMedicamento para medicamento
- Para as tabelas acima escreva uma sentença SQL que retorne o nome popular dos vírus:

a) tratados pelo medicamento de nome de venda W b)tratados pelo medicamento de composto ativo X

## Exercício Casa 1

- Para a tabelas que você montou no exercício 1, escreva um comando SQL que retorne:
	- nomes de parentes que nasceram no mesmo estado que você
	- retorne todos os primos por parte de mãe, que você for capaz de inferir a partir da tabela

## Questão 3

### ▪ Qual o modelo de Taxi para cada Corrida?

#### **Cliente (C)**

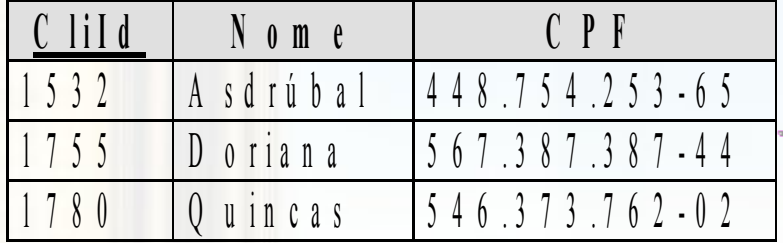

**Táxi (TX)**

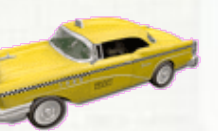

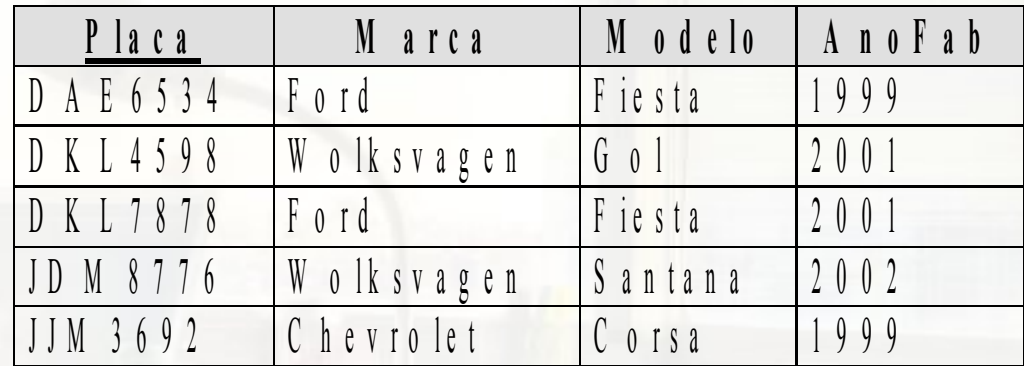

#### **Corrida (R1)**

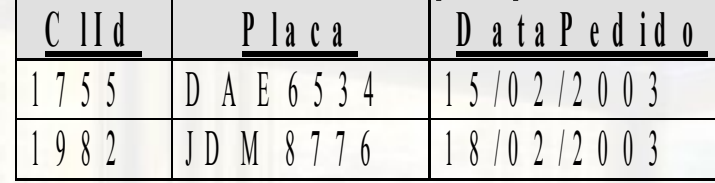

### Modelo de Taxi para cada Corrida

#### **SELECT** Co.DataPedido, Co.Placa, T.Modelo **FROM** Corrida Co, Taxi T **WHERE** Co.Placa = T.Placa;

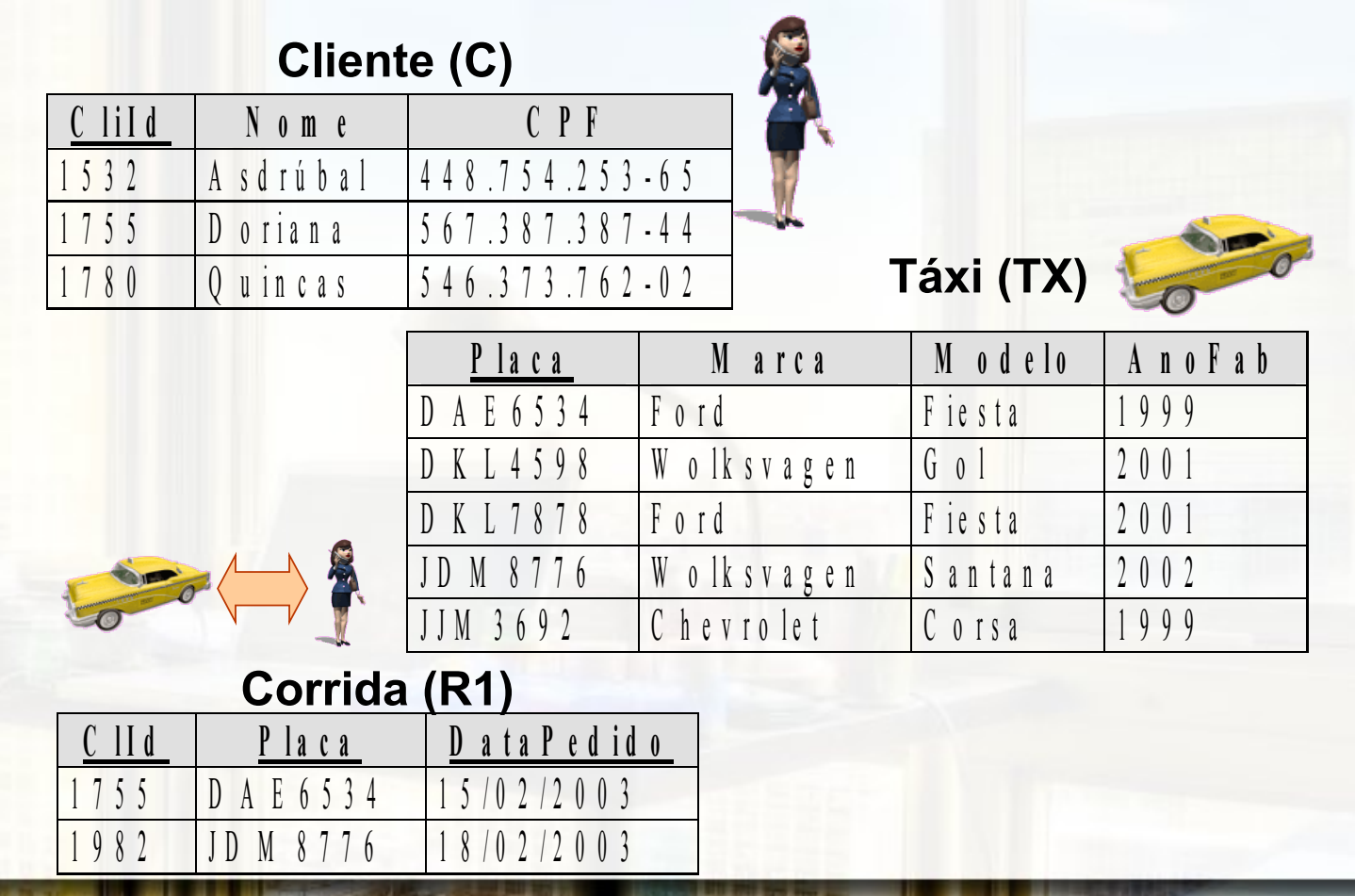

## Desafio

### **Quais os modelos de Taxi tomados por cada** Cliente?

**Cliente (C)**

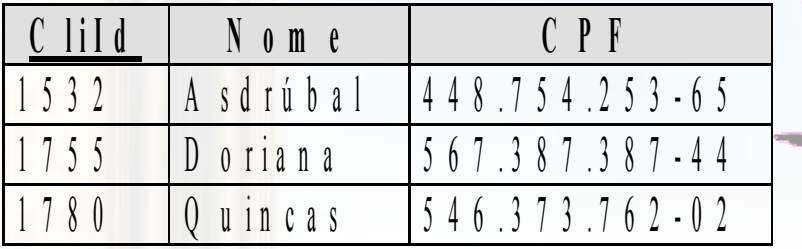

**Táxi (TX)**

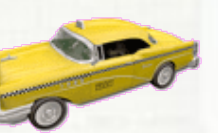

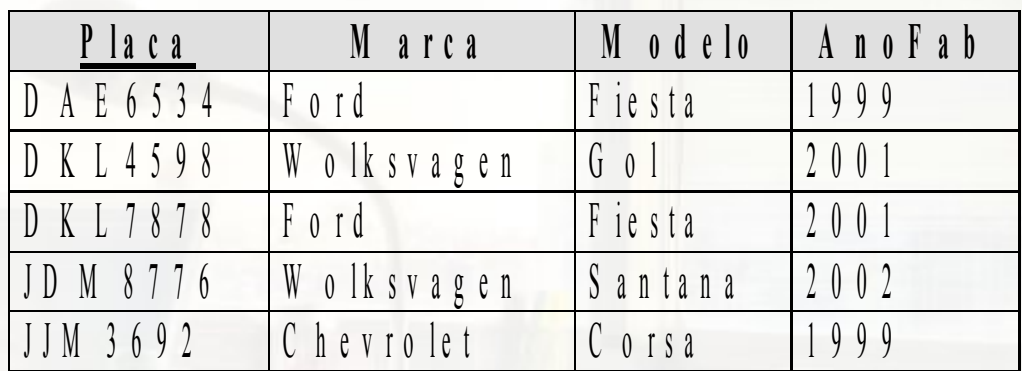

#### **Corrida (R1)**

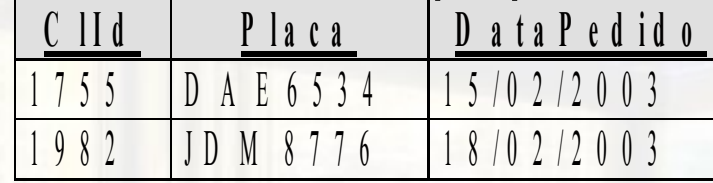

### Modelos de Taxi por Cliente (estagio 1)

**SELECT** Cl.Nome, Co.DataPedido, Co.Placa, T.Modelo **FROM** Cliente Cl, Corrida Co, Taxi T **WHERE** Cl.CliId = Co.CliId **AND** Co.Placa = T.Placa;

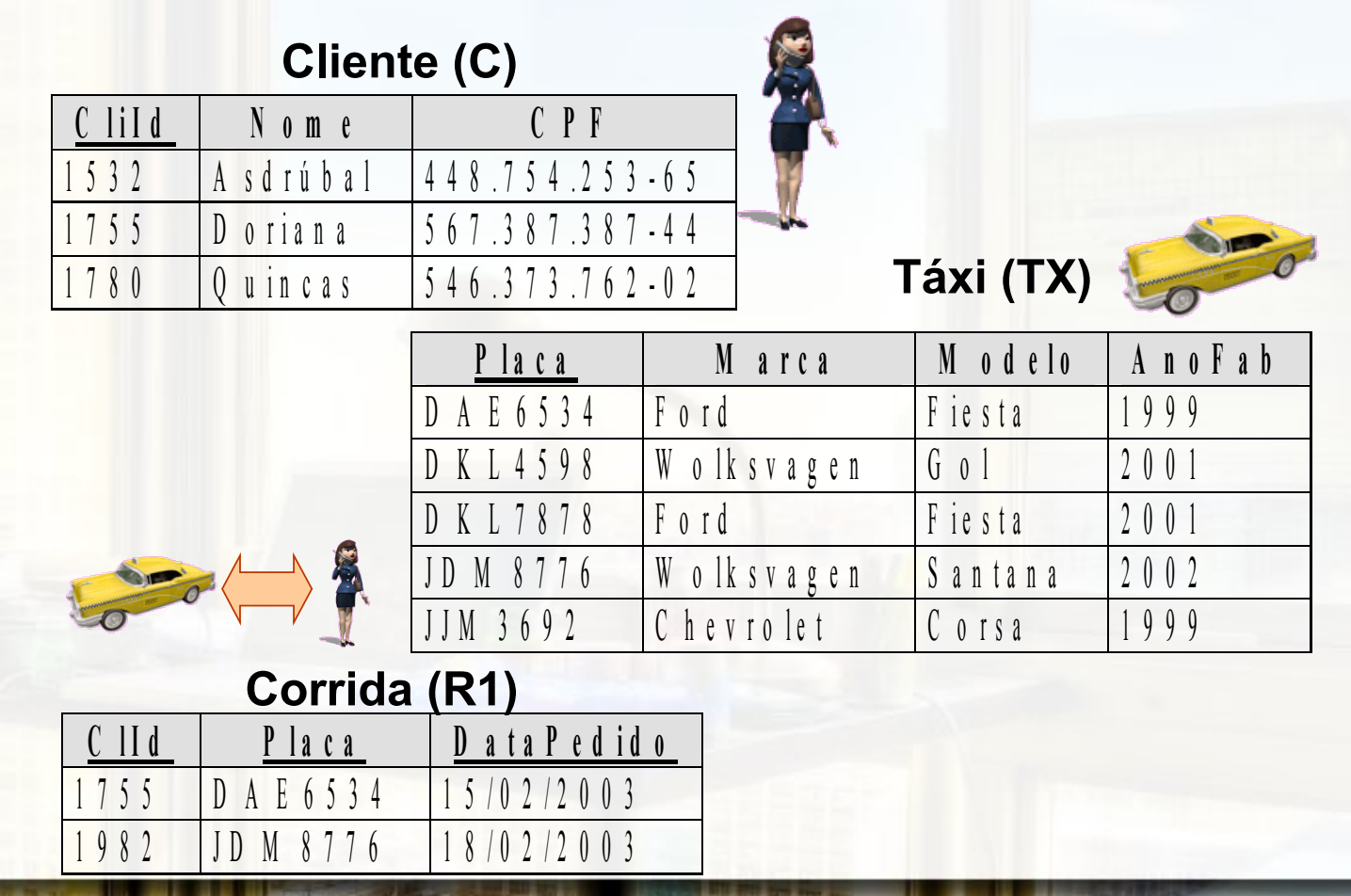

## Modelos de Taxi por Cliente (estagio 2)

**SELECT DISTINCT** Cl.Nome, T.Modelo **FROM** Cliente Cl, Corrida Co, Taxi T **WHERE** Cl.CliId = Co.CliId **AND** Co.Placa = T.Placa;

1 9 8 2 J D M 8 7 7 6 1 8 / 0 2 / 2 0 0 3

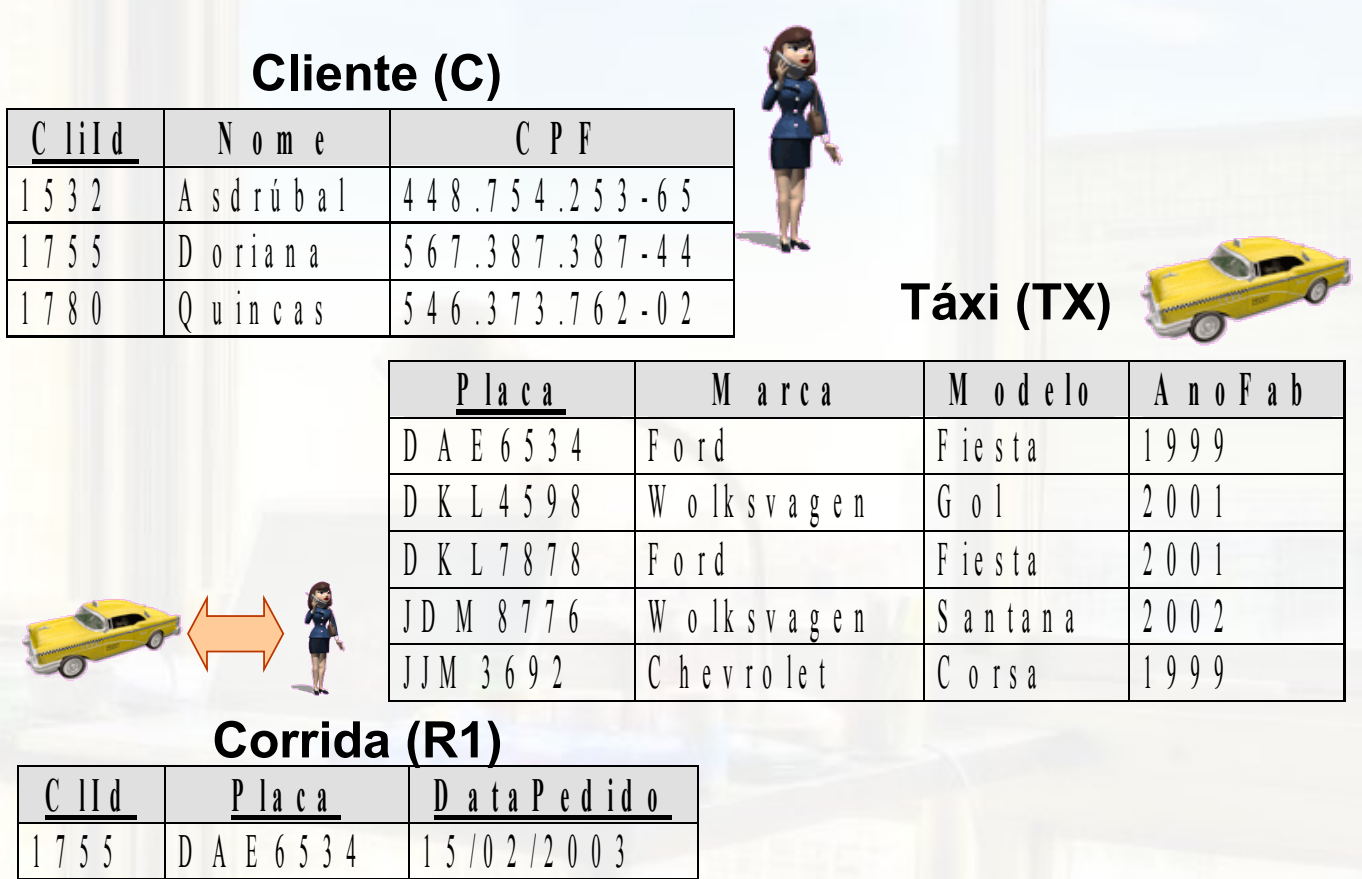

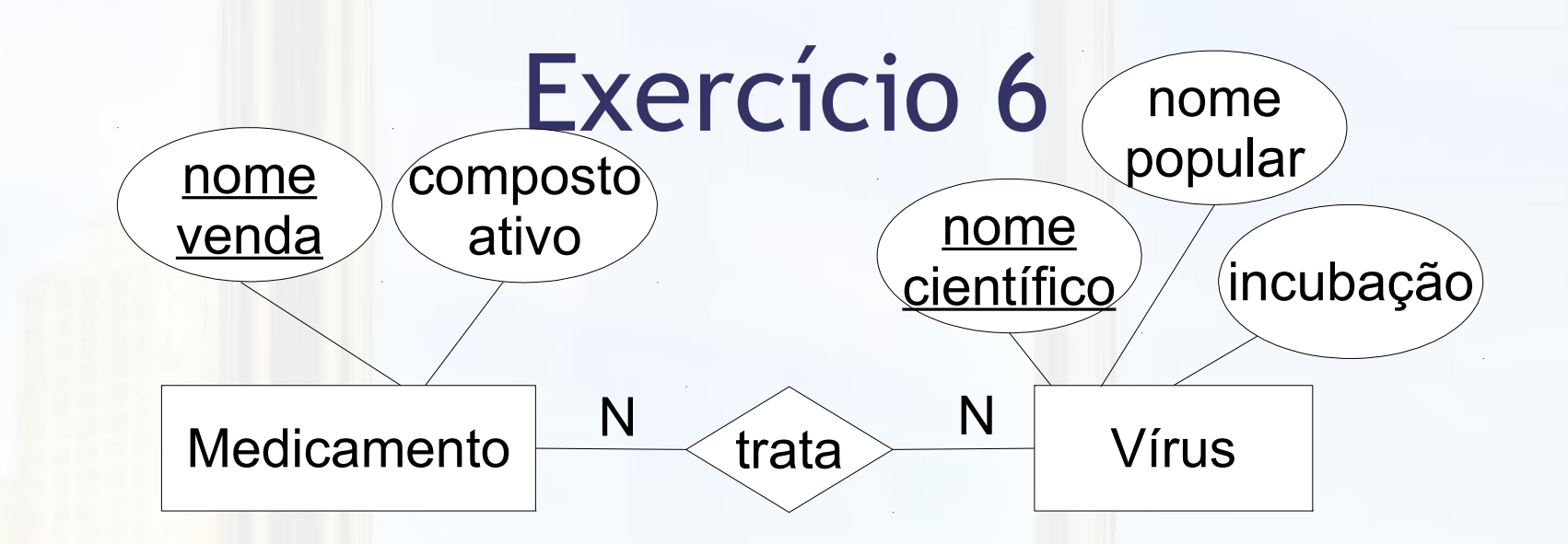

medicamento(nomeVenda, compostoAtivo) virus(nomeCientifico, nomePopular, incubacao) **trata(nomeVendaMedicamento, nomeCientificoVirus)**

- CHE: nomeVendaMedicamento para medicamento
- CHE: nomeCientificoVirus para virus
- Para as tabelas acima escreva sentença SQL que retorne:
	- nome popular dos vírus tratados pelo medicamento de composto ativo X

### Questão 3a ORDER BY

■ Modelos de taxi e os clientes que os tomaram  $\blacksquare$  ?

SELECT DISTINCT Cl.Nome, T.Modelo FROM Cliente Cl, Corrida Co, Taxi T WHERE Cl.CliId = Co.CliId AND  $Co.Placa = T.Placa$ ORDER BY Cl.Modelo;

SELECT DISTINCT Cl.Nome, T.Modelo FROM Cliente Cl, Corrida Co, Taxi T WHERE Cl.CliId = Co.CliId AND  $Co.Placa = T.Placa$ ORDER BY T.Modelo, Cl.Nome;

 $\blacksquare$  ?

### Questão 3a ORDER BY

- Modelos de taxi e os clientes que os tomaram
- Ordena por Modelo, mas não por Cliente

SELECT DISTINCT Cl.Nome, T.Modelo FROM Cliente Cl, Corrida Co, Taxi T WHERE Cl.CliId = Co.CliId AND  $Co.Placa = T.Placa$ ORDER BY Cl.Modelo;

■ Ordena por Modelo e, para cada Modelo, por Cliente

SELECT DISTINCT Cl.Nome, T.Modelo FROM Cliente Cl, Corrida Co, Taxi T WHERE Cl.CliId = Co.CliId AND  $Co.Placa = T.Placa$ ORDER BY T.Modelo, Cl.Nome;

## Questão 3b ORDER BY

### ■ Cliente e os modelos de taxi tomados?

### Questão 3b ORDER BY

■ Cliente e os modelos de taxi tomados

**El Ordena por Cliente, mas não por Modelo** 

SELECT DISTINCT Cl.Nome, T.Modelo FROM Cliente Cl, Corrida Co, Taxi T WHERE Cl.CliId = Co.CliId AND  $Co.Placa = T.Placa$ ORDER BY Cl.Nome;

**E Ordena por Cliente e, para cada Cliente, por Modelo** 

SELECT DISTINCT Cl.Nome, T.Modelo FROM Cliente Cl, Corrida Co, Taxi T WHERE Cl.CliId = Co.CliId AND  $Co.Placa = T.Placa$ ORDER BY Cl.Nome, T.Modelo;

# Join (2) explícito

# Join (2)

### ■ SELECT ... FROM <tabela> JOIN <tabela> ON <condição> …

- **Tipo clássico de join explicitado**
- **E Também conhecido como INNER JOIN**

### Natural Join

### ■ SELECT ... FROM <tabela> NATURAL JOIN <tabela>

### ▪ Condição não especificada

**EQUIJOIN: Verifica igualdade de cada par de** atributos com o mesmo nome

### Outer Join

■ SELECT ... FROM <tabela> <join> <tabela> ON <condição> …

■ <join>

▫ LEFT JOIN – toda tupla à esquerda aparece

- RIGHT JOIN toda tupla à direita aparece
- FULL JOIN toda tupla aparece

### DELETE

#### DELETE FROM <tabela > WHERE <condição>

▪ executeUpdate(...))

### Excluir as Corridas feitas pelo Taxi DAE6534

#### **DELETE FROM** Corrida Co  $$

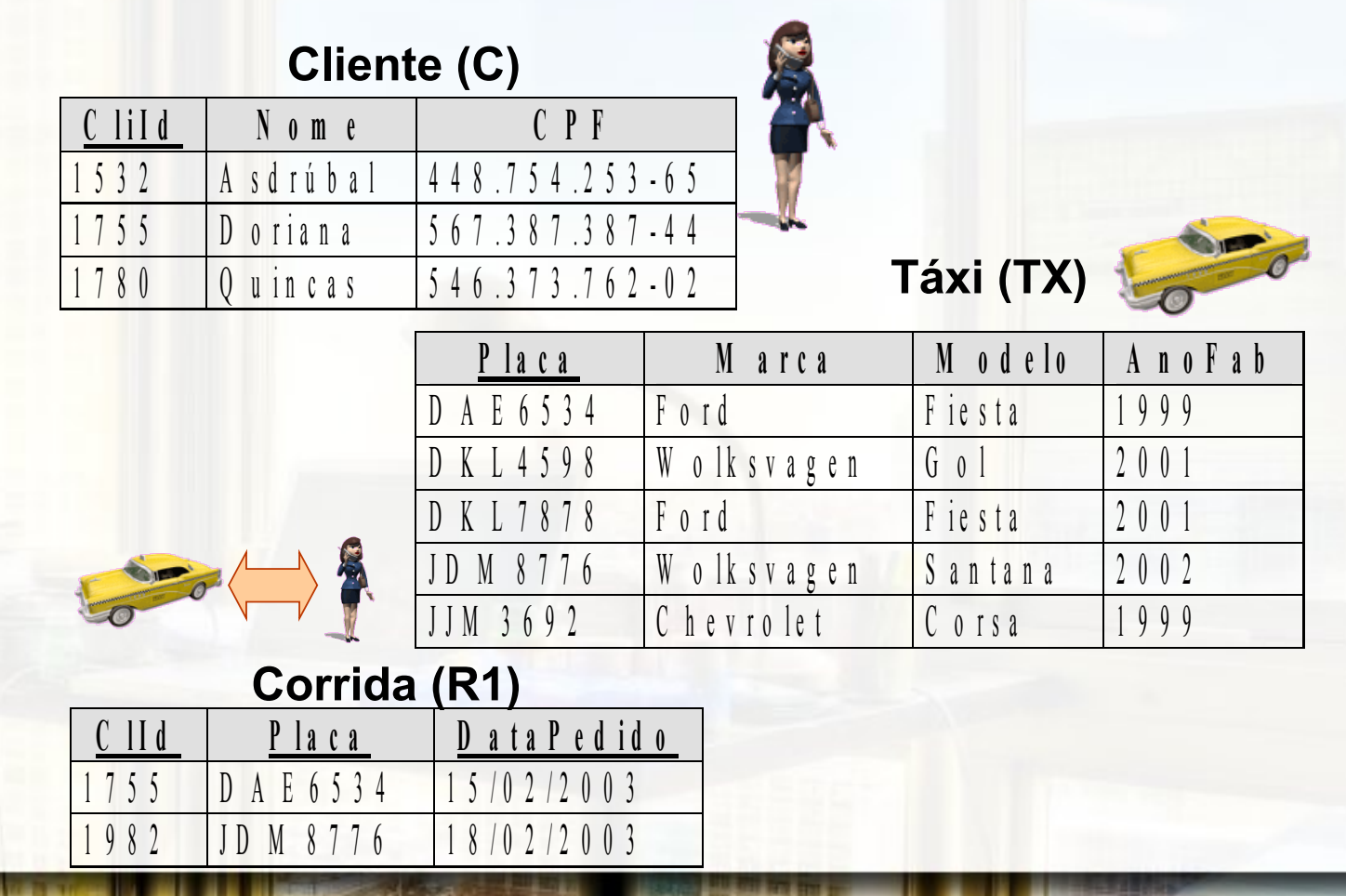

### UPDATE

#### ▪ UPDATE <tabela> SET <campo 1 >=<valor 1 > [,..., <campo n >=<valor n >] WHERE <condição>

▪ executeUpdate(...)

### Mudar o Ano de Fabricação do Táxi DKL4598 para 2002

#### **UPDATE** Taxi T

**SET** T.AnoFab = 2002

9 8 2 J I D M 8 7 7 6 1 8 / 0 2 / 2 0 0 3

**WHERE** T.Placa = 'DKL4598';

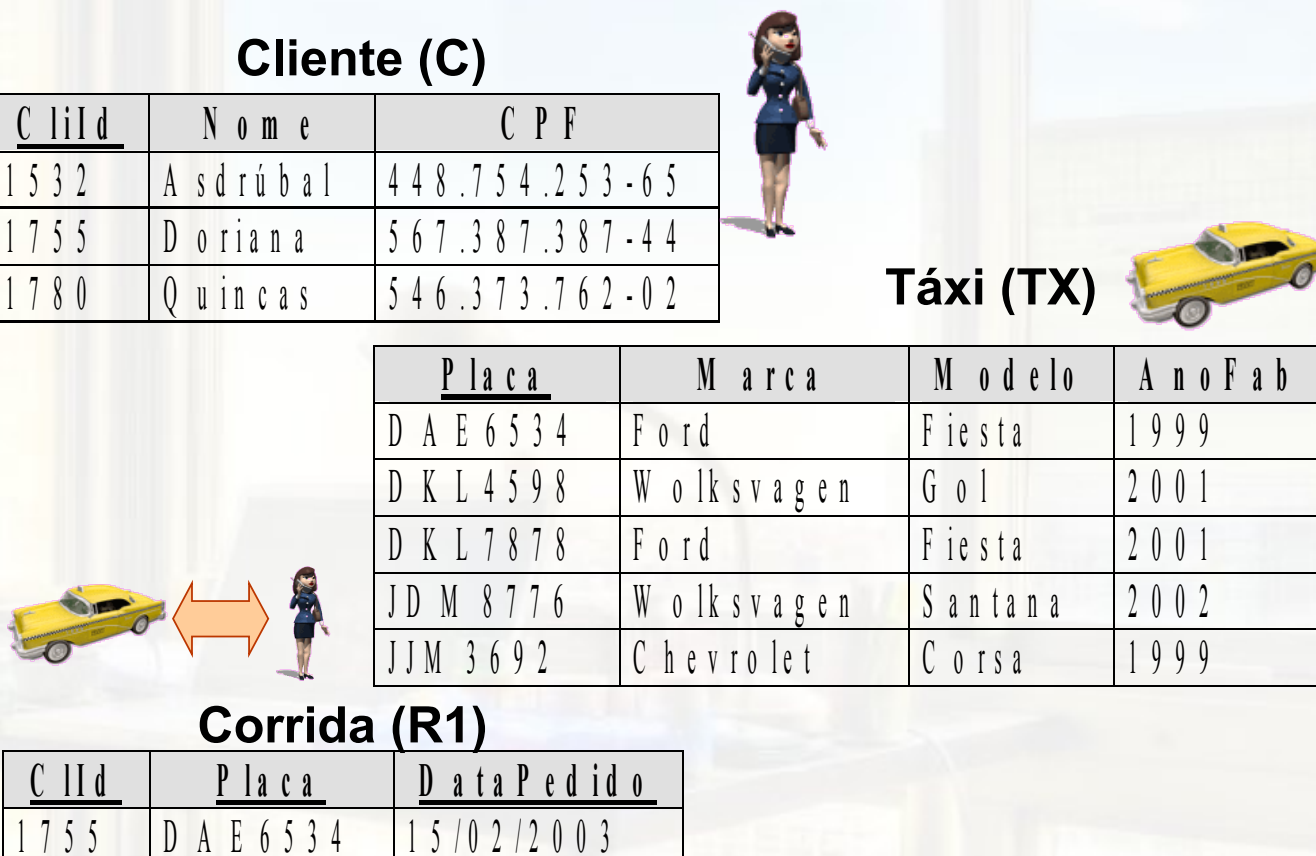
## UPDATE em mais de uma Tabela

### Categorias de Marcadores Modelo ER

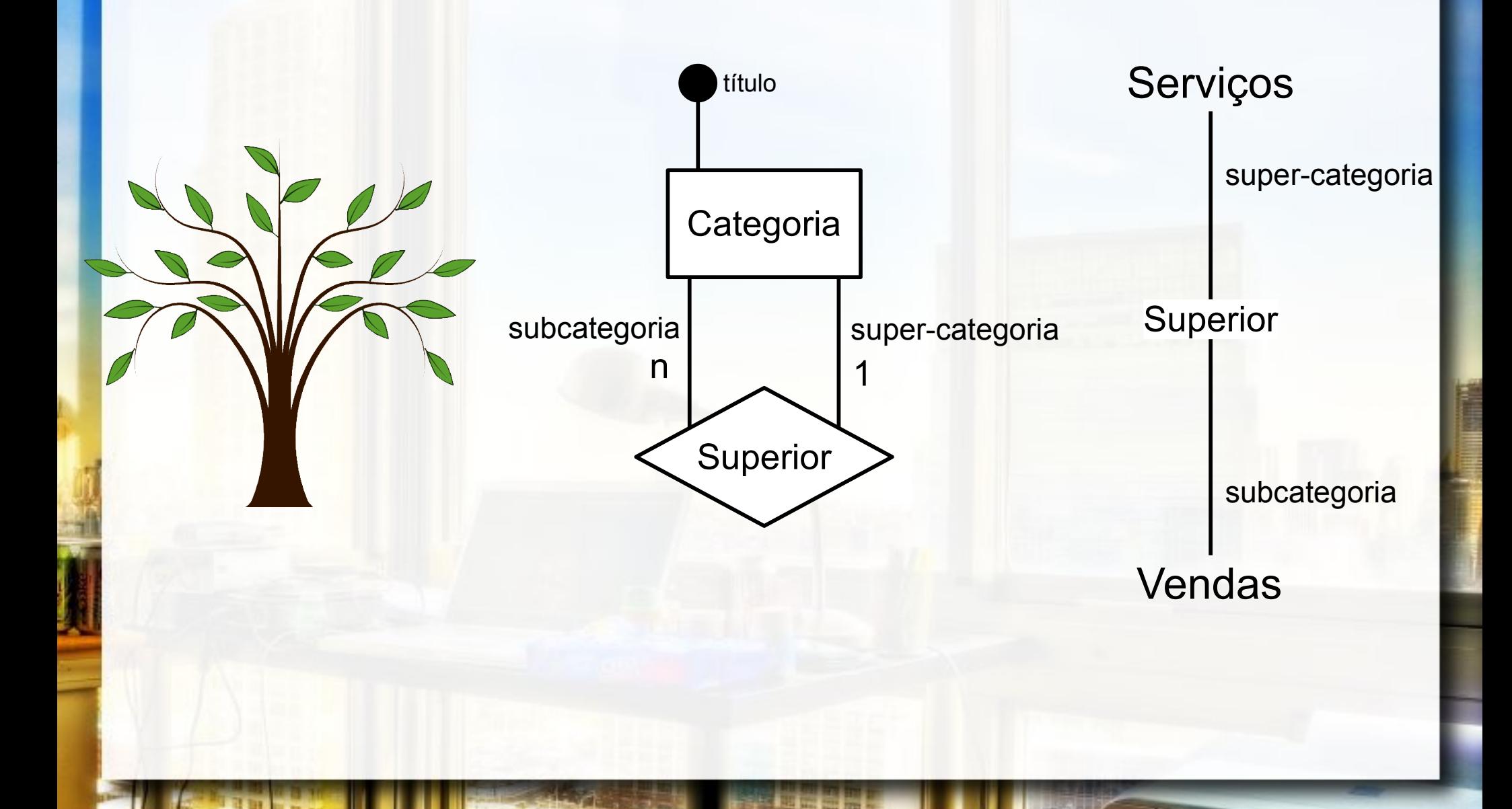

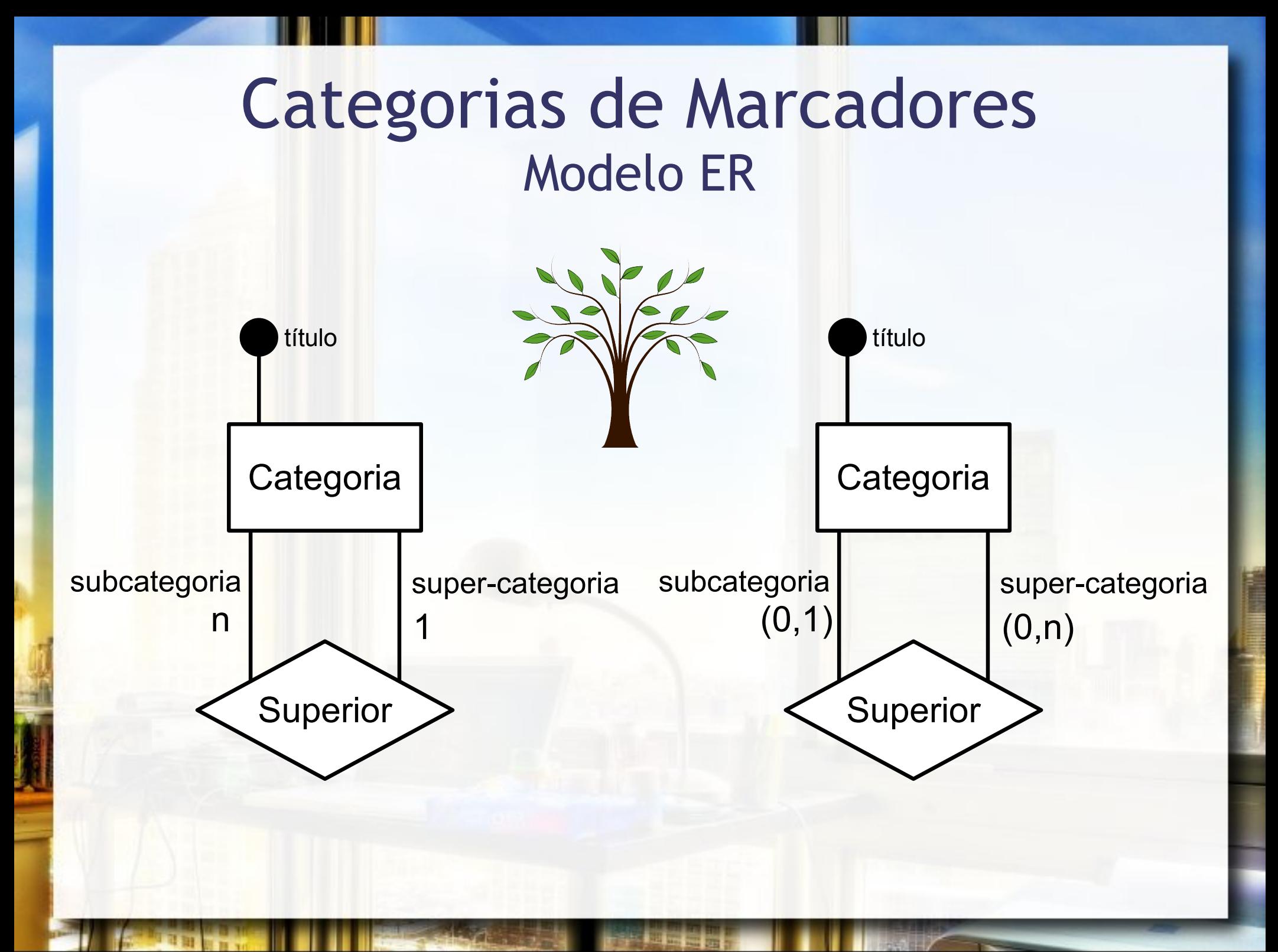

### Categorias de Marcadores Modelo UML

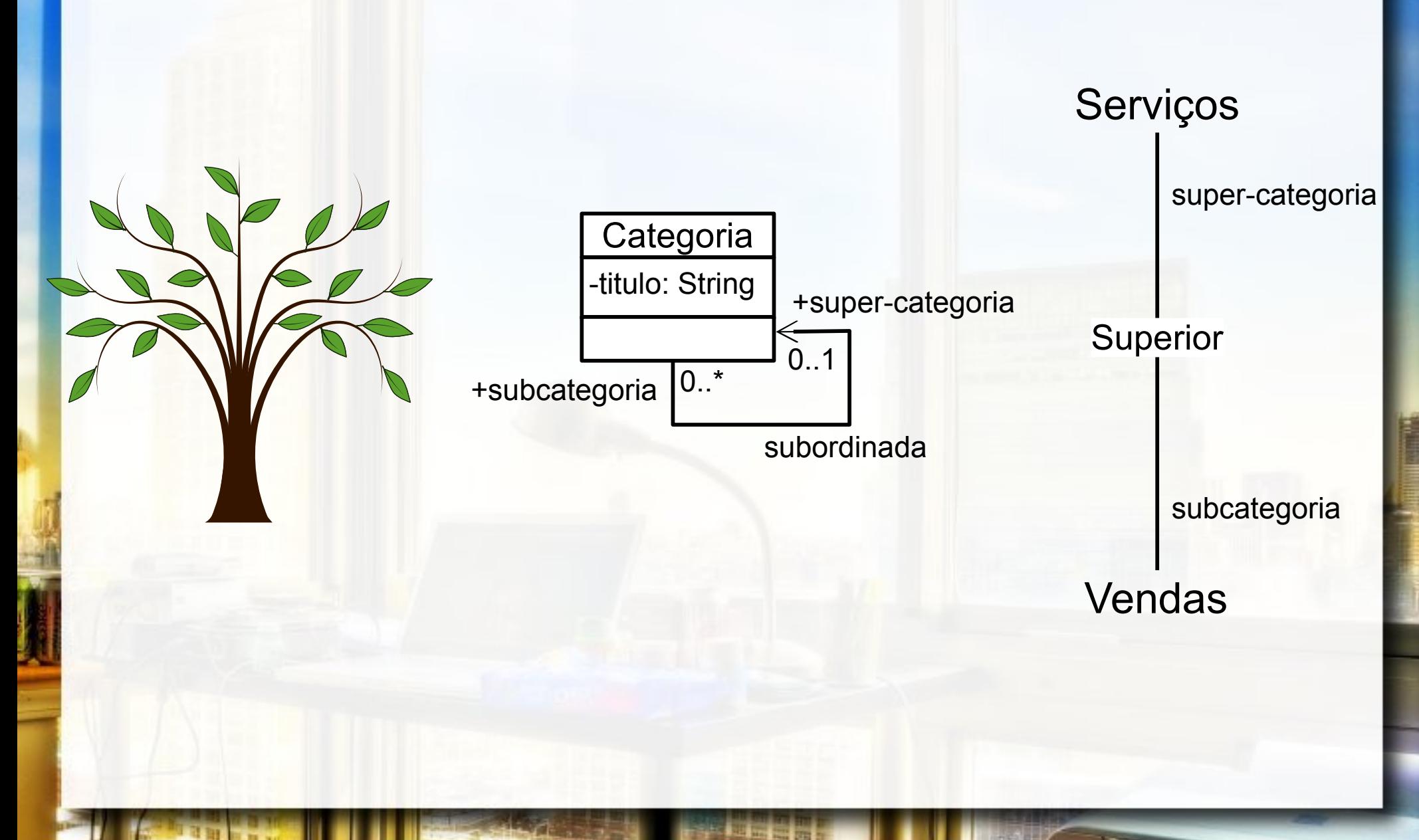

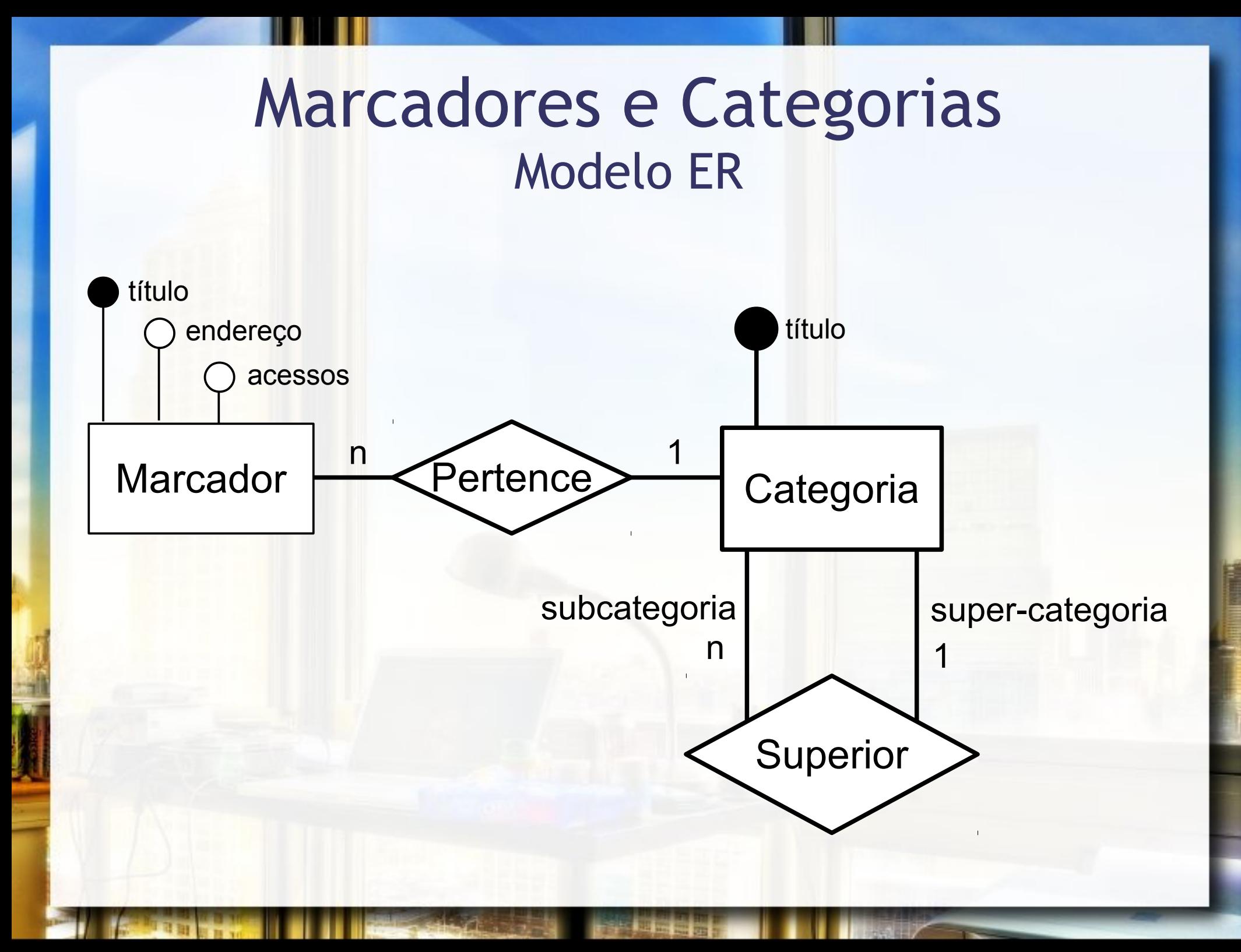

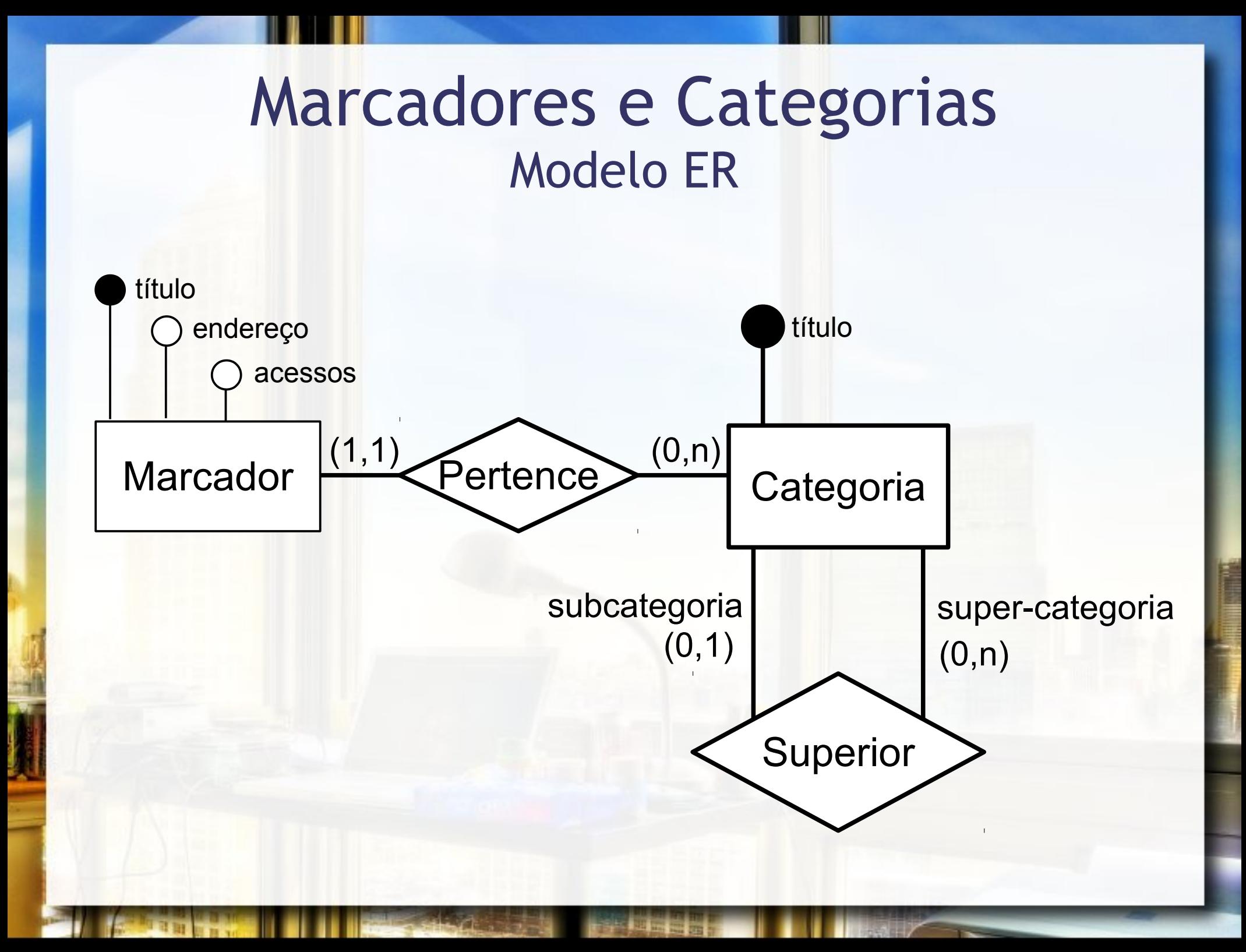

### Marcadores e Categorias Modelo UML

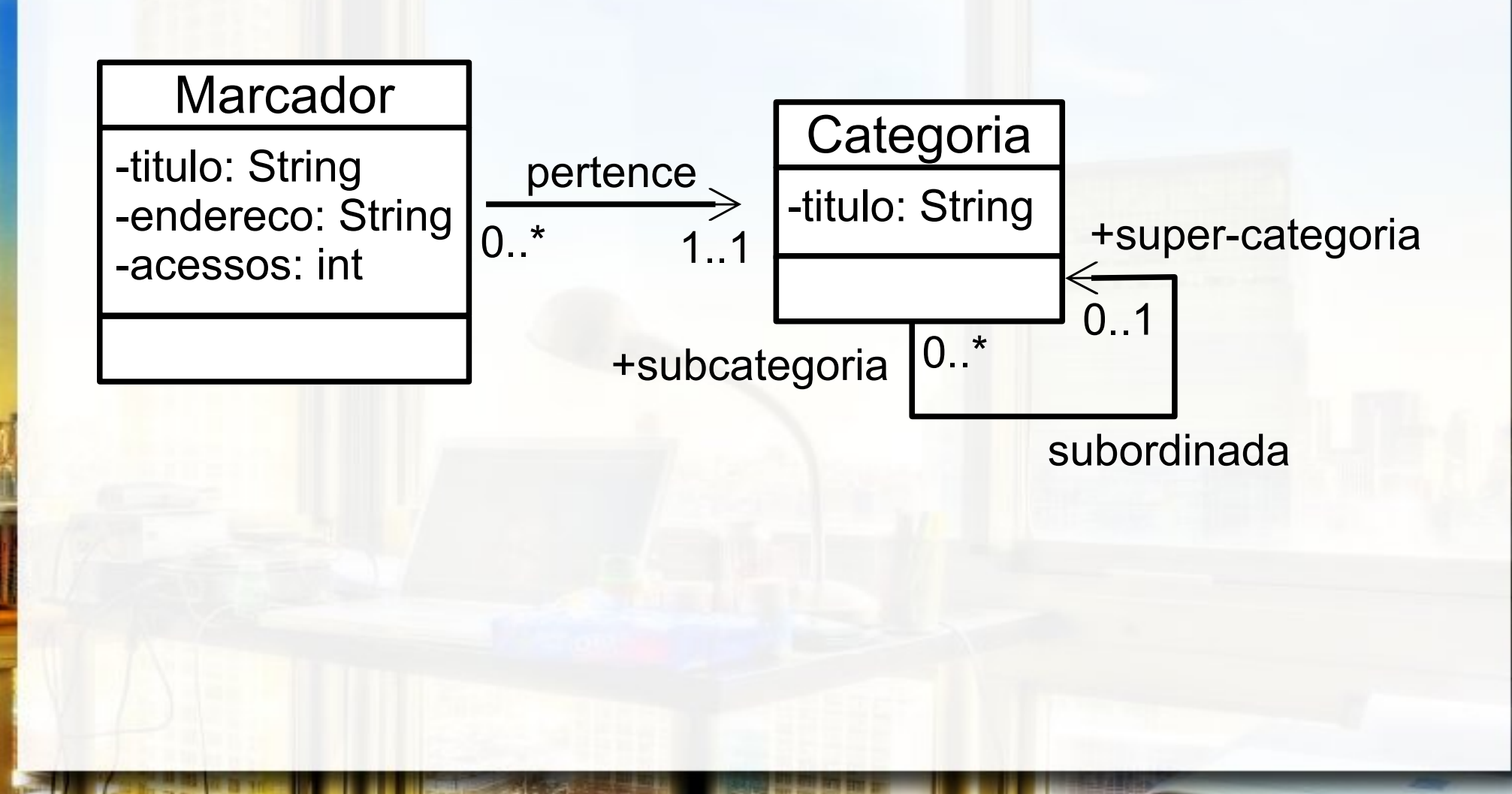

### Marcadores e Categorias Modelo Relacional

Marcador(Titulo, Endereco, Acessos, Categoria)

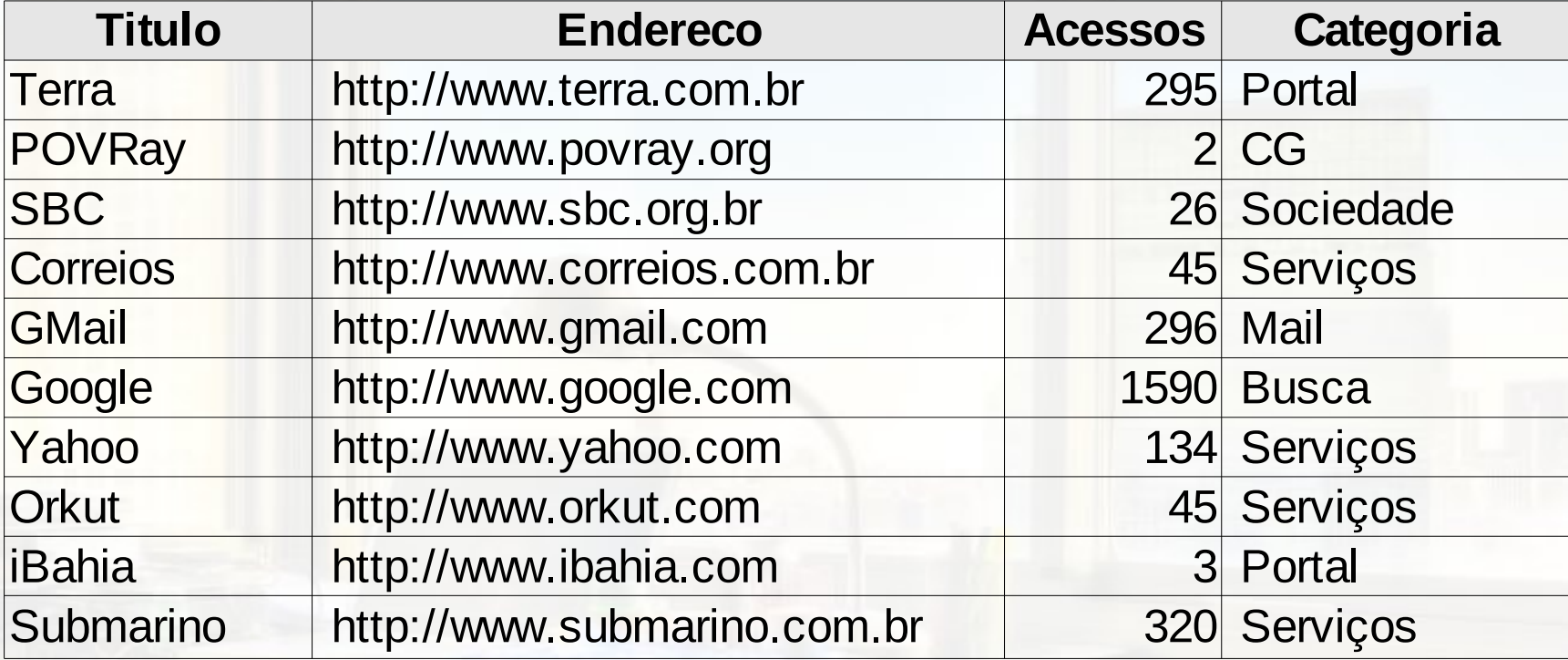

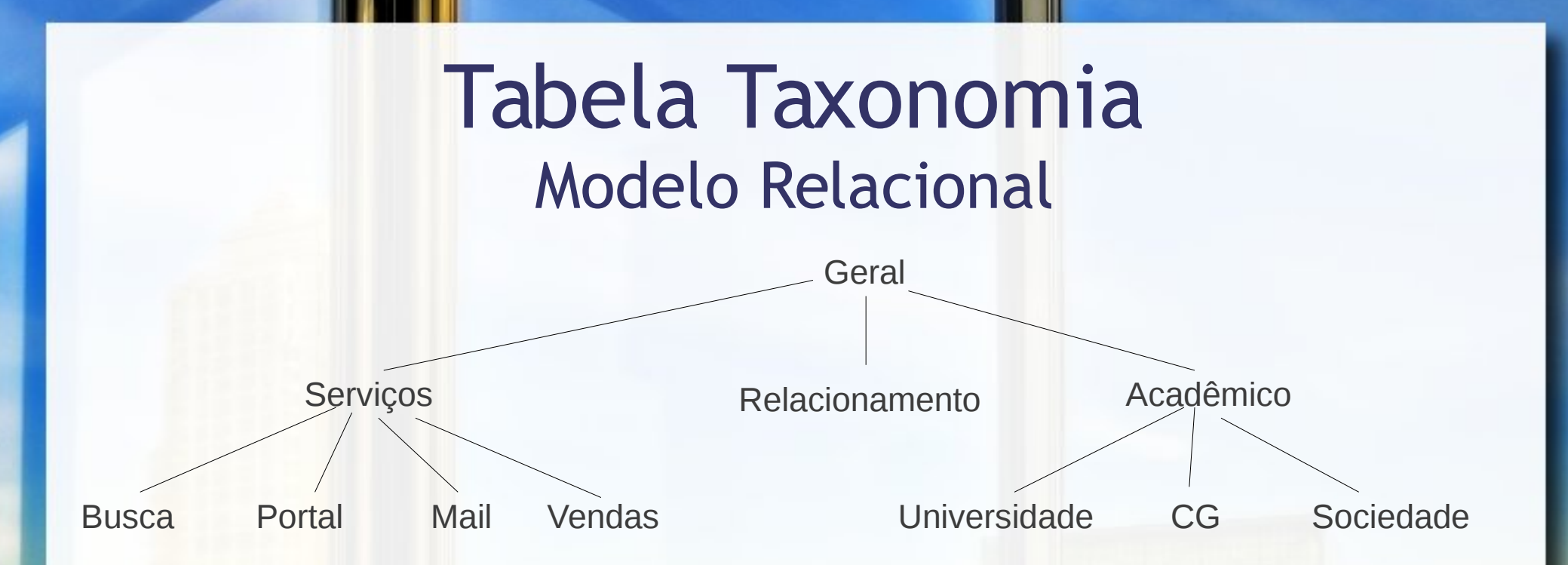

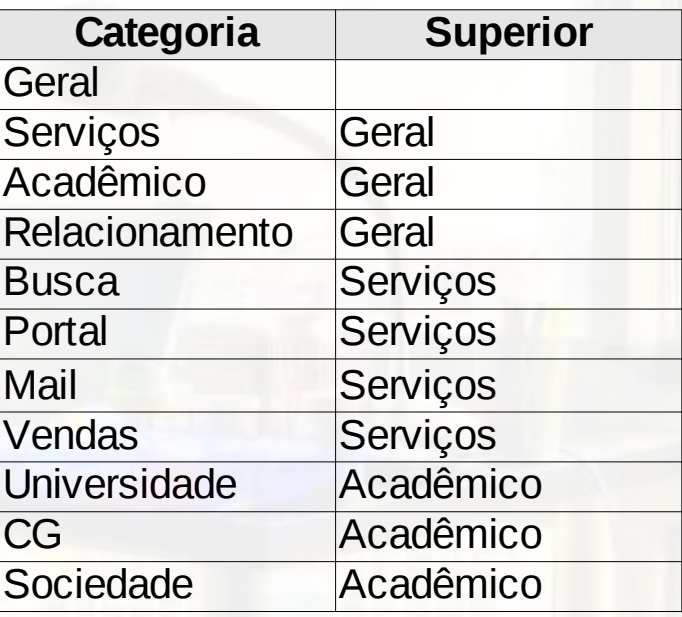

### Tabela Taxonomia Modelo Relacional

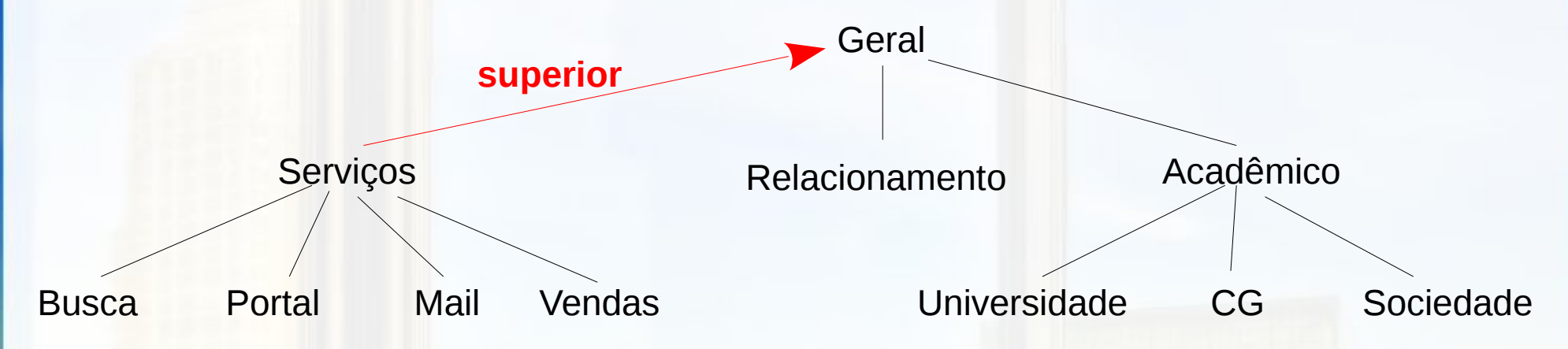

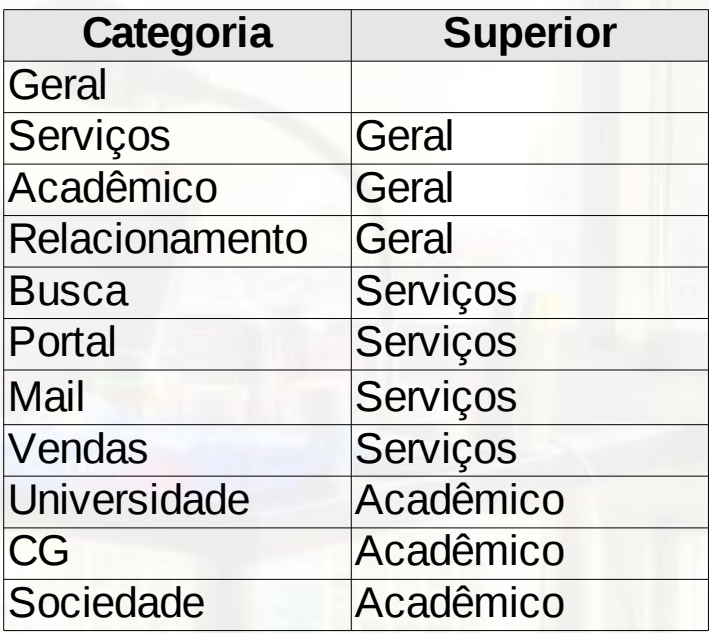

### Marcadores e Categorias Modelo Relacional

Marcador(Titulo, Acessos, Endereco, Categoria)

Categoria: chave estrangeira

para Taxonomia

Taxonomia(Categoria, Superior)

Marcadores e Categorias Diagrama Relacional (notação pé de galinha) Marcador(Titulo, Acessos, Endereco, Categoria) Categoria: chave estrangeira Marcador Titulo VARCHAR(50) para Taxonomia Categoria VARCHAR(50) Endereco VARCHAR(80) Acessos INTEGER Taxonomia(Categoria, Superior) Indexes Superior: chave estrangeira para TaxonomiaTaxonomia 1 Categoria VARCHAR(50) HH Superior VARCHAR(50) Indexes

## Questão 4 SQL

**E** UPDATE Marcadores SET Categoria = <nova> WHERE Categoria = <antiga>

**UPDATE Taxonomia** SET Categoria = <nova> WHERE Categoria = <antiga>

**E UPDATE Taxonomia** SET Superior = <nova> WHERE Superior = <antiga>

# Exercício para Casa 2

- Retomando os seguintes esquemas:
	- Pessoa(nome, nome\_da\_mãe, ano\_nascimento, nome\_cidade\_natal)
		- nome\_cidade\_natal CHE Cidade →
	- Cidade(nome\_cidade, sigla\_estado)
- **E** possível especificar um comando SQL de criação da tabela Pessoa que permita mudar o nome de uma cidade nas tabelas Pessoa e Cidade com um único comando SQL?
- **E** Se sim, escreva o(s) comando(s) CREATE necessários para isso e a sentença SQL de mudança do nome da cidade.

# Prepared Statement

## Utilizando o PreparedStatement

### **ELECT FROM Marcadores** WHERE Titulo = ?

### ■ <comando>.setString(<numero>, <valor>)

### Utilizando o PreparedStatement

**E INSERT INTO Marcadores** VALUES ( ?, , ?, ?, ?)

■ <comando>.setString(<numero>, <valor>) ■ <comando>.setInt(<numero>, <valor>)

### Utilizando o PreparedStatement

**E** UPDATE Marcadores SET Categoria = ? WHERE Categoria = ?

▪ <comando>.setString(<numero>, <valor>)

■ <comando>.setInt(<numero>, <valor>)

# Agrupamento

## GROUP BY

▪ SELECT \* | <campo 1 >[,..., <campo n >] FROM <tabela 1 >[,..., <tabela n >] WHERE <condição/junção> GROUP BY <coluna\_agrupar> HAVING <condição\_grupo>

### Modelos de Taxi

#### **SELECT** T.Modelo **FROM** Taxi T **GROUP BY** T.Modelo;

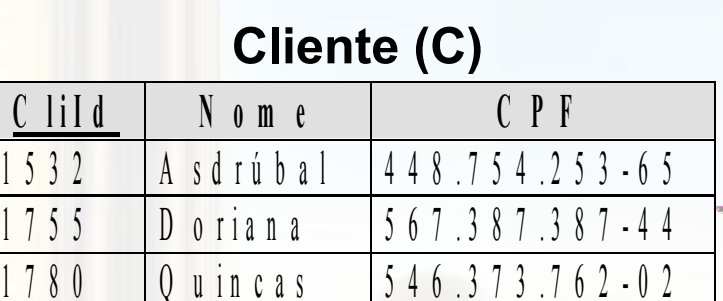

**Táxi (TX)**

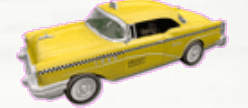

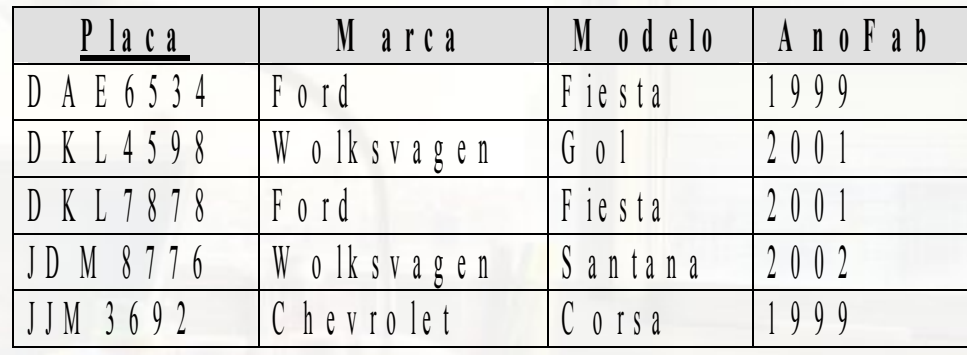

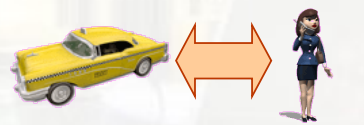

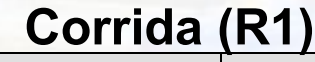

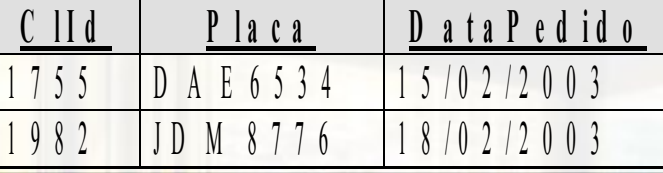

## Funções de Agregação

- $\blacksquare$  COUNT(\*)  $\Rightarrow$  contagem
- $\blacksquare$  SUM(<coluna>)  $\Leftrightarrow$  soma
- AVG(<coluna>) → média
- MAX(<coluna>)  $\Rightarrow$  maior valor
- MIN(<coluna>)  $\Rightarrow$  menor valor

## Questão 5 Total de Taxis por Modelo

**SELECT** T.Modelo

 **FROM** Taxi T **GROUP BY** T.Modelo;

#### **Cliente (C)**

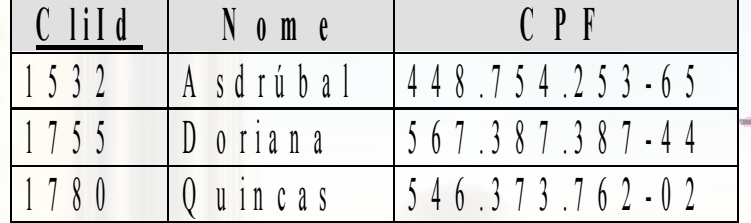

**Táxi (TX)**

(?)

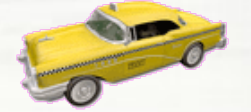

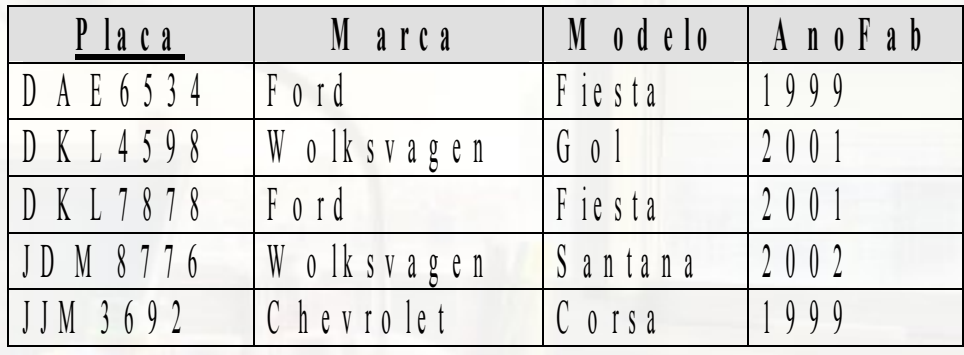

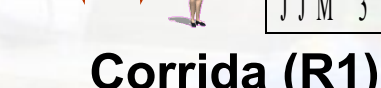

**REEL** 

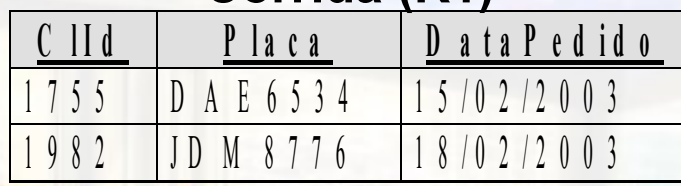

### Questão 6 Total de Taxis por Modelo **SELECT** T.Modelo, COUNT(\*) **FROM** Taxi T **GROUP BY** T.Modelo;

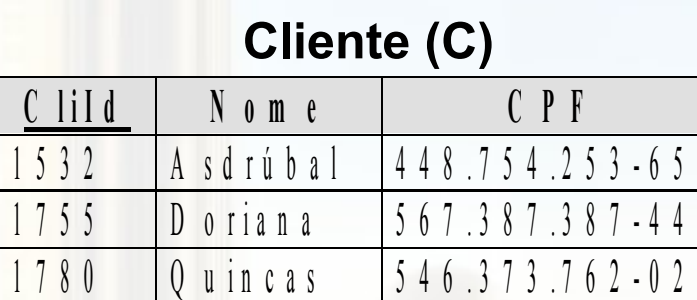

**Táxi (TX)**

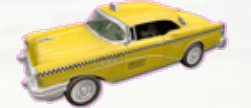

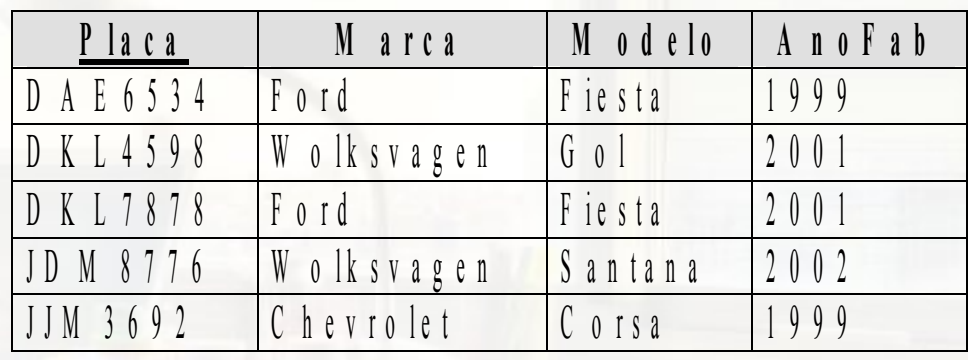

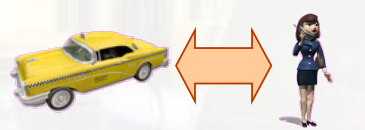

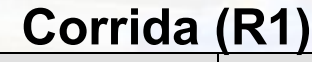

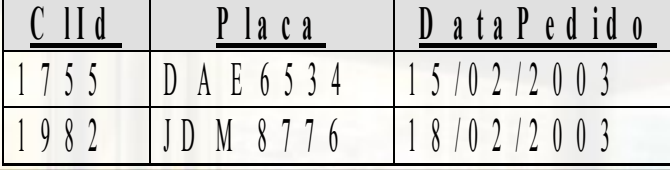

## **DISTINCT** Questão 6

### ■ Modelos de taxi tomados por cada cliente

SELECT **DISTINCT** Cl.Nome, T.Modelo FROM Cliente Cl, Corrida Co, Taxi T WHERE Cl.CliId = Co.CliId AND Co.Placa = T.Placa;

### ■ Como fazer com GROUP BY?

SELECT **DISTINCT** Cl.Nome, T.Modelo FROM Cliente Cl, Corrida Co, Taxi T WHERE Cl.CliId = Co.CliId AND Co.Placa = T.Placa;

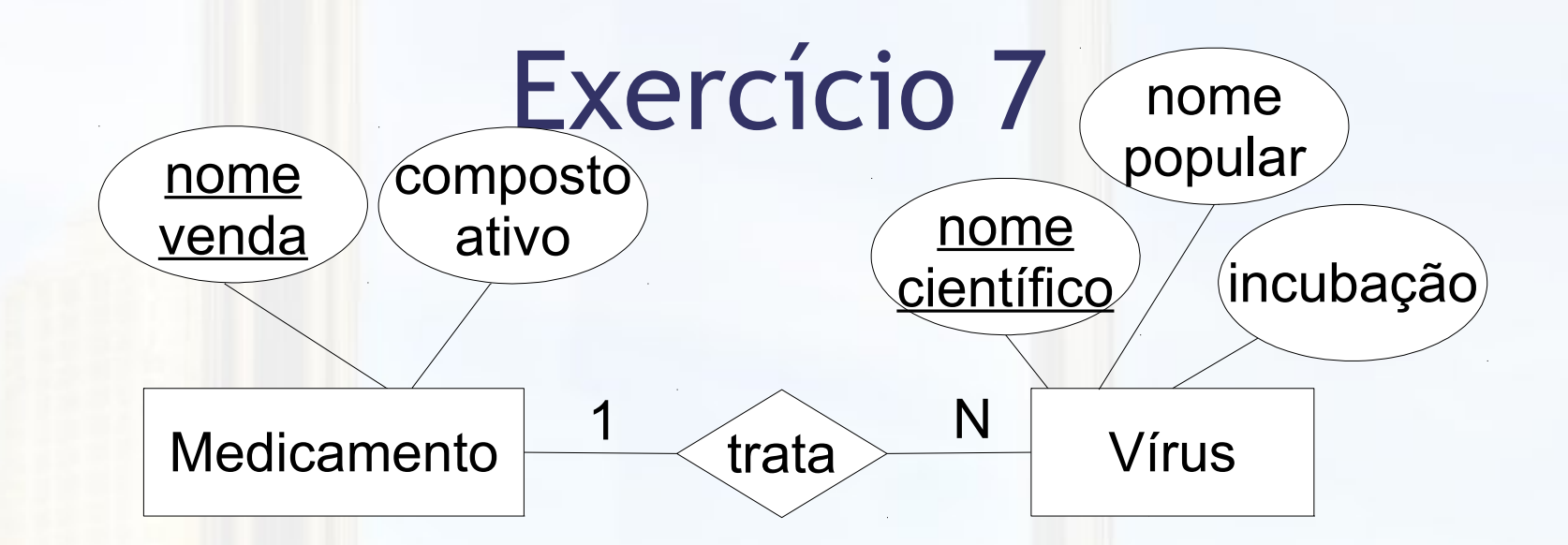

medicamento(nomeVenda, compostoAtivo)

virus(nomeCientifico, nomePopular, incubacao, **nomeVendaMedicamento**)

CHE: nomeVendaMedicamento para medicamento

a)Quantos vírus trata cada medicamento

b)Quantos vírus trata cada composto ativo

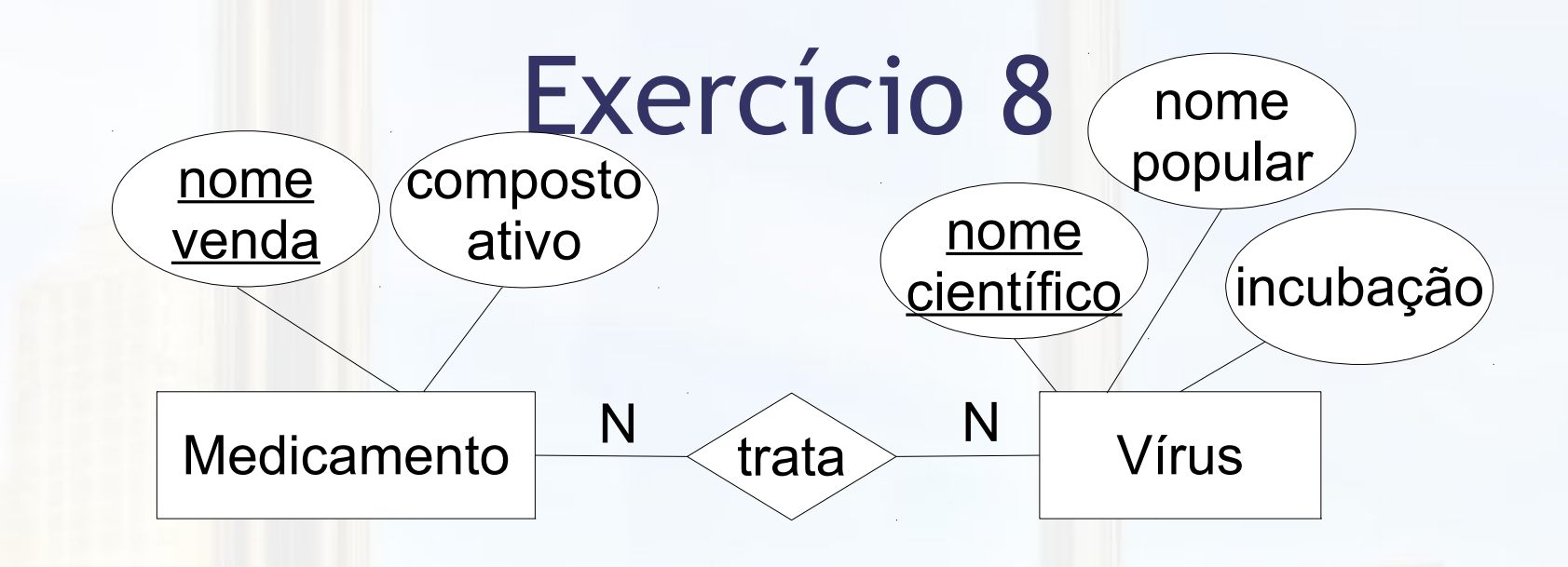

a)Quantos vírus trata cada medicamento b)Quantos vírus trata cada composto ativo medicamento(nomeVenda, compostoAtivo) virus(nomeCientifico, nomePopular, incubacao) **trata(nomeVendaMedicamento, nomeCientificoVirus)** CHE: nomeVendaMedicamento para medicamento CHE: nomeCientificoVirus para virus

# Exercício para Casa 3

- **Escreva uma sentença SQL, baseada no** esquema abaixo, que retorne o número de pessoas da família em cada estado:
	- Pessoa(nome, nome\_da\_mãe, ano\_nascimento, nome\_cidade\_natal)
		- $\circ$  nome\_cidade\_natal  $\rightarrow$  CHE Cidade
	- Cidade(nome\_cidade, sigla\_estado)

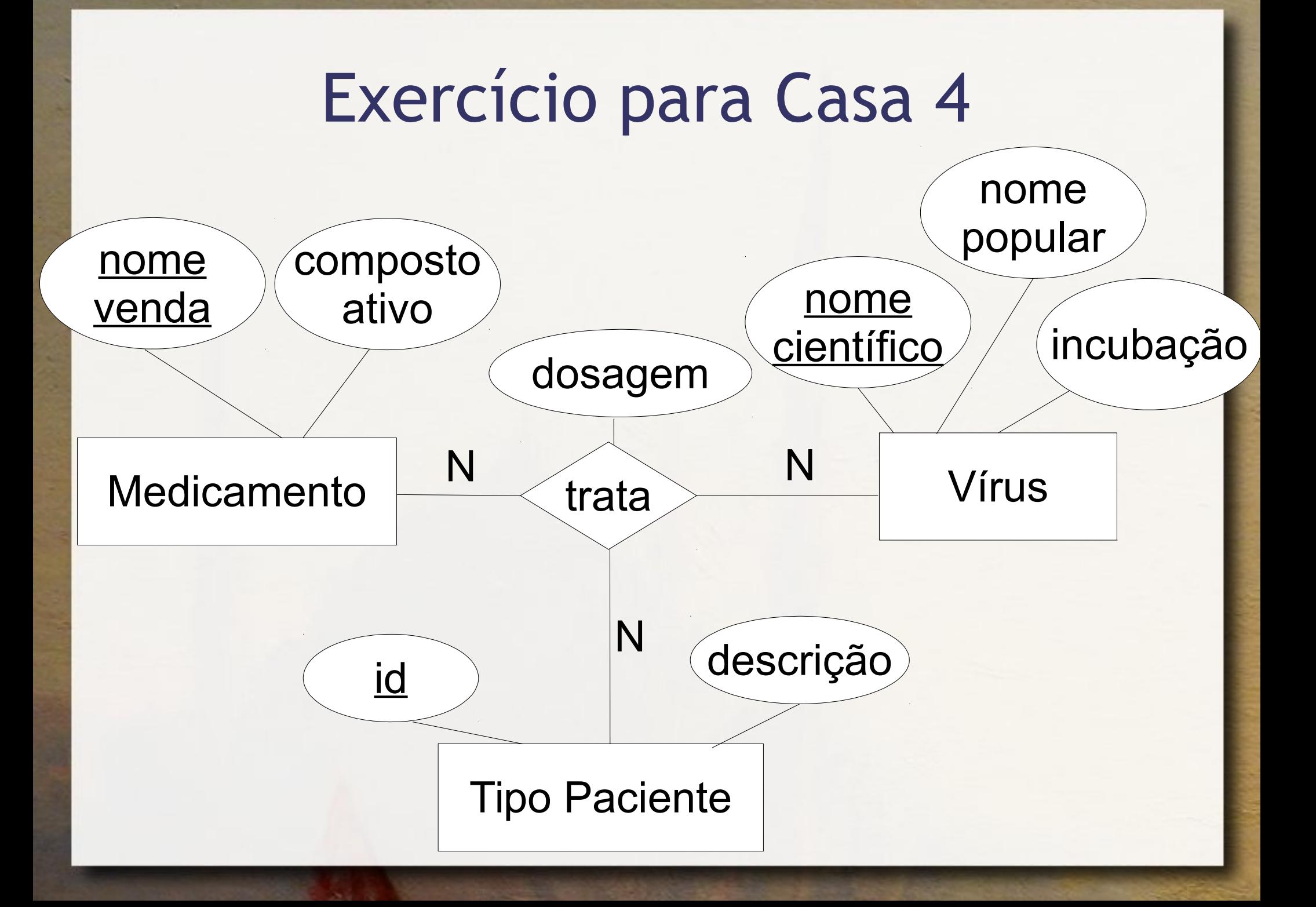

## Exercício para Casa 4

Qual o vírus que exige maior dosagem de medicamento para tipoPaciente cuja descrição é 'idosos'

medicamento(nomeVenda, compostoAtivo)

virus(nomeCientifico, nomePopular, incubacao)

**tipoPaciente(id, descricao)**

**trata(**nomeVendaMedicamento, nomeCientificoVirus**, idTipoPaciente, dosagem)**

- CHE: nomeVendaMedicamento para medicamento
- CHE: nomeCientificoVirus para virus
- CHE: idTipoPaciente para tipoPaciente

## GROUP BY HAVING

- **Exalge a condição após o agrupamento**
- WHERE testa a condição antes do agrupamento
- SELECT \* | <campo 1 >[,..., <campo n >] FROM <tabela 1 >[,..., <tabela n >] WHERE <condição/junção> GROUP BY <coluna\_agrupar> HAVING <condição\_grupo>

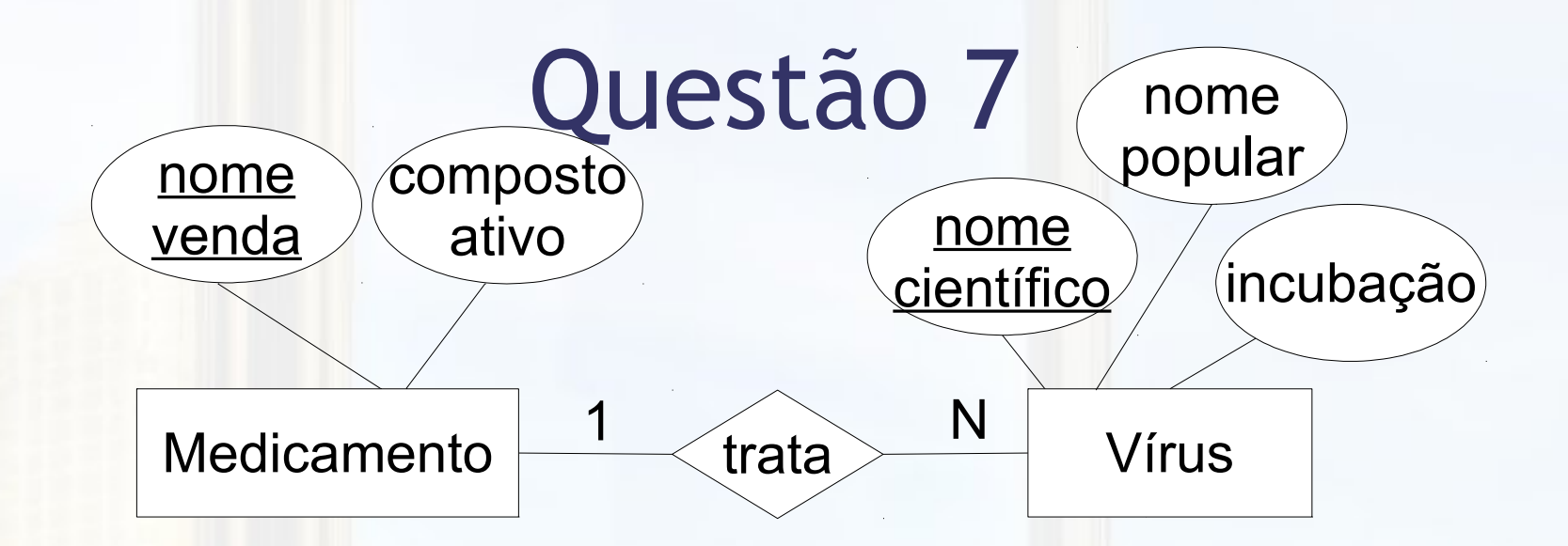

medicamento(nomeVenda, compostoAtivo)

virus(nomeCientifico, nomePopular, incubacao, **nomeVendaMedicamento**)

CHE: nomeVendaMedicamento para medicamento

a)Quais os compostos ativos que tratam vírus com período de incubação maior que 5 dias

b)Quais os compostos ativos que tratam mais que 5 vírus

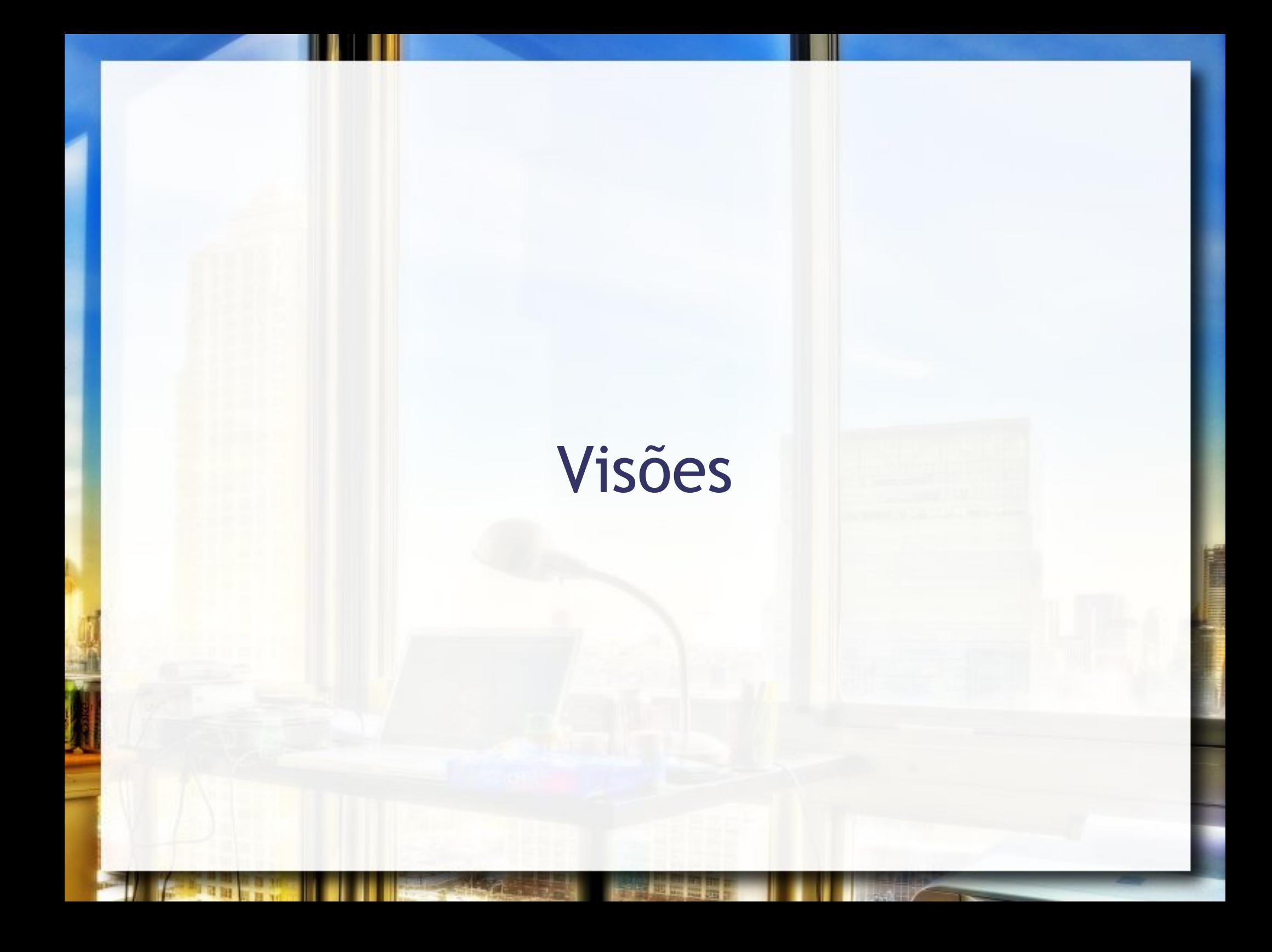

## VIEW

### **EXECTE VIEW <nome> AS** SELECT ...

# VIEW Questão 8

- Criar uma tabela de Modelos de Taxi com o nome do Modelo e o número de Taxis por modelo
- **EXECTE VIEW <nome> AS** SELECT ...

# VIEW Questão 8

- Criar uma tabela de Modelos de Taxi com o nome do Modelo e o número de Taxis por modelo
- $\blacksquare$  **CREATE VIEW Contagem Modelo AS** SELECT Modelo, COUNT(\*) Numero\_Taxis FROM taxi GROUP BY Modelo;
# Consultas Aninhadas

## SELECT Seleção

#### SELECT \* FROM Taxi WHERE AnoFab > 2000

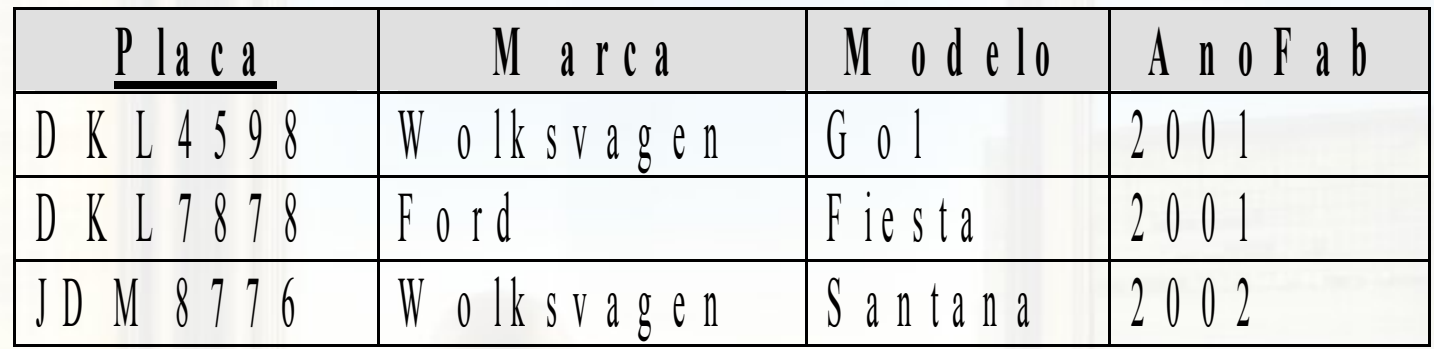

### **SELECT** IN e NOT IN

**ELECT** ... WHERE <campo> IN (SELECT <campo> …)

**ELECT** ... WHERE <campo> NOT IN (SELECT <campo> ...)

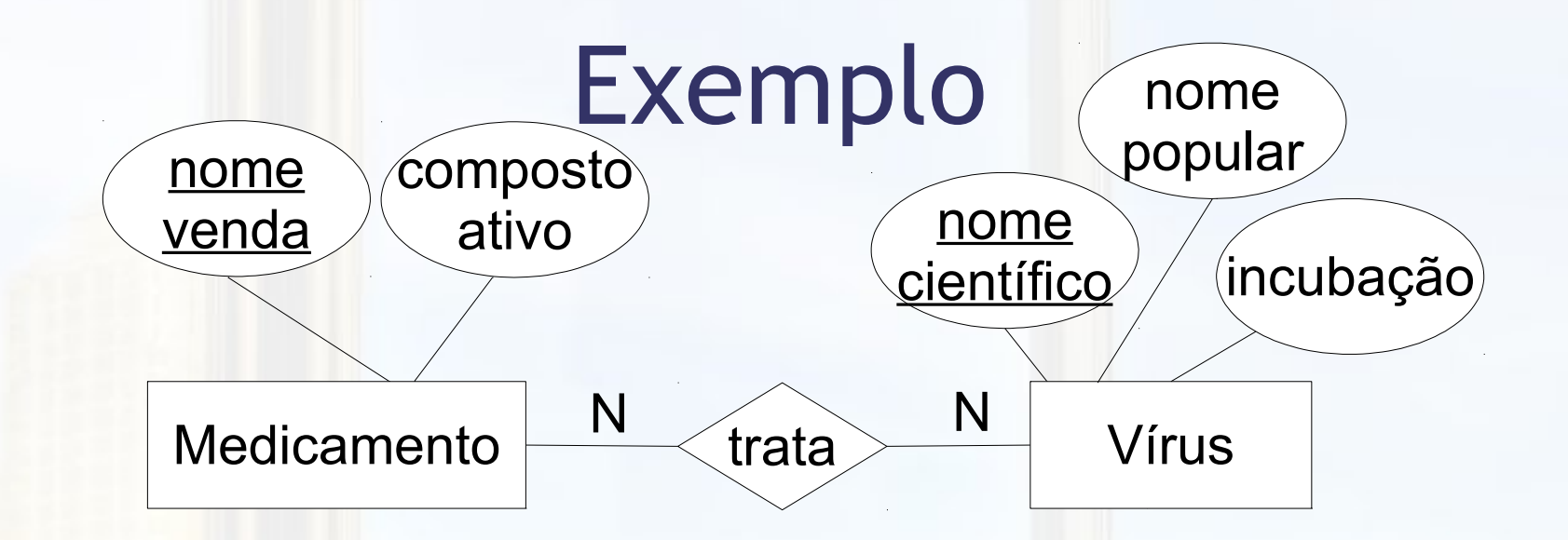

medicamento(nomeVenda, compostoAtivo) virus(nomeCientifico, nomePopular, incubacao) **trata(nomeVendaMedicamento, nomeCientificoVirus)**

- CHE: nomeVendaMedicamento para medicamento
- CHE: nomeCientificoVirus para virus
- Nome popular dos vírus trata o medicamento com composto ativo Virulex

### **SELECT** EXISTS e NOT EXISTS

**ELECT** ... WHERE EXISTS (SELECT <campo> …)

#### **ELECT** ... WHERE NOT EXISTS (SELECT <campo> ...)

### **SELECT** Comparação

#### **ELECT** ... WHERE <campo> <comparação> (SELECT <campo> …)

## Exercício para Casa 5

- Para a tabelas que você montou no exercício 1, escreva um comando SQL que retorne retorne todos os primos por parte de mãe, que você for capaz de inferir a partir da tabela. Considere que você tem como ponto de partida o nome da sua avó.
- **Utilize duas estratégias:** 
	- □ VIEW
	- SELECT aninhado

# SELECT aninhado também pode ser usado em operações de UPDATE e DELETE

## União, Interseção e Diferença

- SELECT ... <operador> SELECT ...
- <operador> ▫ UNION **□ INTERSECT** ▫ EXCEPT

## Agradecimentos

- Luiz Celso Gomes Jr (professor desta disciplina em 2014) pela contribuição na disciplina e nos slides.
- Patrícia Cavoto (professora desta disciplina em 2015) pela contribuição na disciplina e nos slides.

### André Santanchè http://www.ic.unicamp.br/~santanche

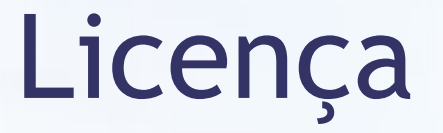

- **Estes slides são concedidos sob uma Licença Creative** Commons. Sob as seguintes condições: Atribuição, Uso Não-Comercial e Compartilhamento pela mesma Licença, com restrições adicionais:
	- Se você é estudante, você não está autorizado a utilizar estes slides (total ou parcialmente) em uma apresentação na qual você esteja sendo avaliado, a não ser que o professor que está lhe avaliando:
		- lhe peça explicitamente para utilizar estes slides;
		- ou seja informado explicitamente da origem destes slides e concorde com o seu uso.

Mais detalhes sobre a referida licença Creative Commons veja no link: http://creativecommons.org/licenses/by-nc-sa/2.5/br/